UNIVERSIDADE TECNOLÓGICA FEDERAL DO PARANÁ COORDENAÇÃO DE ENGENHARIA DE PRODUÇÃO CURSO DE GRADUAÇÃO EM ENGENHARIA DE PRODUÇÃO

MURILO SOUZA VALENTE

# **ANÁLISE FINANCEIRA DE UMA EMPRESA COMERCIAL DE PEQUENO PORTE NO OESTE DO PARANÁ**

Trabalho de Conclusão de Curso

Medianeira 2019

## MURILO SOUZA VALENTE

# **ANÁLISE FINANCEIRA DE UMA EMPRESA COMERCIAL DE PEQUENO PORTE NO OESTE DO PARANÁ**

Trabalho de conclusão de curso apresentado ao Curso de Graduação, em Engenharia de Produção, da Universidade Tecnológica Federal do Paraná, como requisito á obtenção do título de Bacharel em Engenharia de Produção.

Orientador: Prof. Dr. Lotario Fank

**Medianeira** 2019

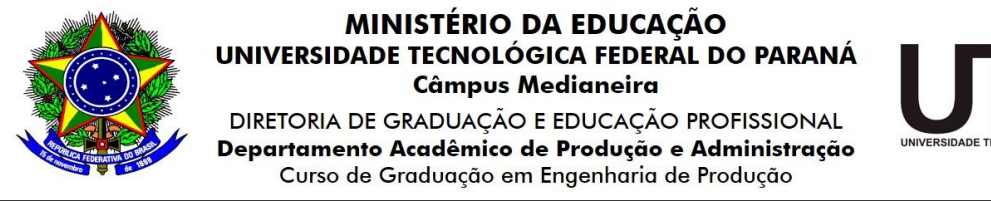

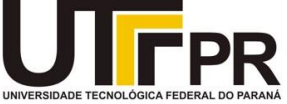

**TERMO DE APROVAÇÃO**

# ANÁLISE FINANCEIRA DE UMA EMPRESA COMERCIAL DE PEQUENO PORTE NO OESTE DO PARANÁ

Por

# MURILO SOUZA VALENTE

Este trabalho de conclusão de curso foi apresentado às 13:50min. do dia 19 de novembro de 2019 como requisito parcial para aprovação na disciplina de TCC 2, da Universidade Tecnológica Federal do Paraná, câmpus Medianeira. O candidato foi arguido pela Banca Examinadora composta pelos professores abaixo assinados. Após deliberação, a Banca Examinadora considerou o projeto para realização de trabalho de diplomação aprovado.

> \_\_\_\_\_\_\_\_\_\_\_\_\_\_\_\_\_\_\_\_\_\_\_\_\_\_\_\_\_\_\_\_\_\_\_\_\_\_ Prof. Dr. Lotario Fank Universidade Tecnológica Federal do Paraná

> \_\_\_\_\_\_\_\_\_\_\_\_\_\_\_\_\_\_\_\_\_\_\_\_\_\_\_\_\_\_\_\_\_\_\_\_\_\_ Prof. Me. Neron Alípio Cortes Berghauser Universidade Tecnológica Federal do Paraná

\_\_\_\_\_\_\_\_\_\_\_\_\_\_\_\_\_\_\_\_\_\_\_\_\_\_\_\_\_ Prof. Dr. Sergio Adelar Brun Universidade Tecnológica Federal do Paraná

- O Termo de Aprovação assinado encontra-se na Coordenação do Curso –

A Deus, aos meus pais e aos meus amigos..*. Companheiros* de todas as horas...

## **AGRADECIMENTOS**

A Deus, que nunca me deixou fraquejar em meio a turbulências nessa trajetória, merecedor de toda honra e glória.

Aos meus pais, Elisabete e Nilton, e ao meu irmão Vitor, que sempre foram o alicerce da minha vida, me dando todo o suporte necessário para trilhar esse importante e difícil trajeto.

A minha namorada, Juliane, que incutiu em mim a importância do estudo e trabalho árduo.

A cada familiar que acredita fielmente no meu potencial, contribuindo de alguma forma para minha evolução.

Aos meus amigos e colegas, que estiveram ao meu lado em muitas adversidades. Agradeço a Universidade Tecnológica Federal do Paraná, pela excelência no ensino, e pela competência em formar profissionais qualificados para o mercado. Ao Prof. Orientador Dr. Lotario Fank, que se fez presente em todas as etapas desse trabalho, transmitindo seu conhecimento teórico e prático, dando o direcionamento necessário para a construção desse trabalho de conclusão de curso. Assim como ao Prof. Me. Neron Alipio Cortes Berghauser, por se mostrar solícito em todas as dúvidas apresentadas nesse trabalho e dando sugestões de grande valia para seu aperfeiçoamento.

"Somos assim. Sonhamos o voo, mas tememos as alturas. Para voar é preciso amar o vazio. Porque o voo só acontece se houver o vazio. O vazio é o espaço da liberdade, a ausência de certezas. Os homens querem voar, mas temem o vazio. Não podem viver sem certezas. Por isso trocam o voo por gaiolas. As gaiolas são o lugar onde as certezas moram"

Fiódor Dostoiévski

#### **RESUMO**

VALENTE, Murilo. **Análise financeira de uma empresa comercial de pequeno porte no oeste do Paraná.** 2019. Monografia (Bacharel em Engenharia de Produção) - Universidade Tecnológica Federal do Paraná.

O presente trabalho teve como proposta a reorganização financeira de uma empresa, cujo ramo se dá no comércio, localizada no Oeste do Paraná na cidade de Medianeira. Para realização do estudo, foi utilizado como base, as ferramentas da administração financeira, bem como, o uso do software presente na companhia. Com isso, objetivouse passar transparência e clareza nas informações contidas no fluxo de caixa, contas a pagar, contas a receber e giro de estoque. Vendo que a empresa apresenta uma variedade de produtos, de diferentes setores, também foi analisado a rentabilidade por setor e efetuado o levantamento da Curva ABC, ferramenta que possibilita o gerenciamento dos estoques, com a mesma pode-se ainda visualizar os produtos com maior demanda, e com isso, traçar estratégias para que os mesmos não estejam em faltar. Os dados foram obtidos por meio do software Atenas, que passou por uma otimização, e por meio da presença constante do pesquisador no estabelecimento. Com os resultados alcançados foi proposto melhorias nas diferentes frentes executadas por esse trabalho. Desta maneira, o trabalho propõe-se estruturar as informações, de modo a passar confiabilidade nos resultados apresentados pelo software, resultando em mais assertividade nas decisões tomadas pela proprietária.

**Palavras-chave:** Reorganização financeira; otimização; assertividade.

## **ABSTRACT**

VALENTE, Murilo. **Financial analysis of a small commercial company in western Paraná.** 2019. Monografia (Bacharel em Engenharia de Produção) - Universidade Tecnológica Federal do Paraná.

The present work had as proposal the financial reorganization of a company, whose branch is in commerce, located in the west of Paraná in the city of Medianeira. To conduct the study, it was used as a basis, as tools of financial management. As well as the use of software present in the company. This allows you to provide transparency and clarity in the information contained in cash flow, payment accounts, receipt accounts and inventory turnover. Seeing that a company has a variety of products from different sectors, it was also analyzed as profitable by sector and carried out by the survey of Curva ABC, a tool that allows the management of inventories, with it can still be displayed the most demanding products, and with that, strategize for the ones that are not missing. Data were selected through the Athens software, which underwent optimization and the constant presence of the researcher in the establishment. The results achieved were improved on different fronts performed by this work. Thus, the proposed work can be structured as information, in order to pass the results presented by the software, resulting in more assertiveness in the decisions made by the company.

**Key-words:** Financial reorganization; optimization; assertiveness.

# **LISTA DE QUADROS**

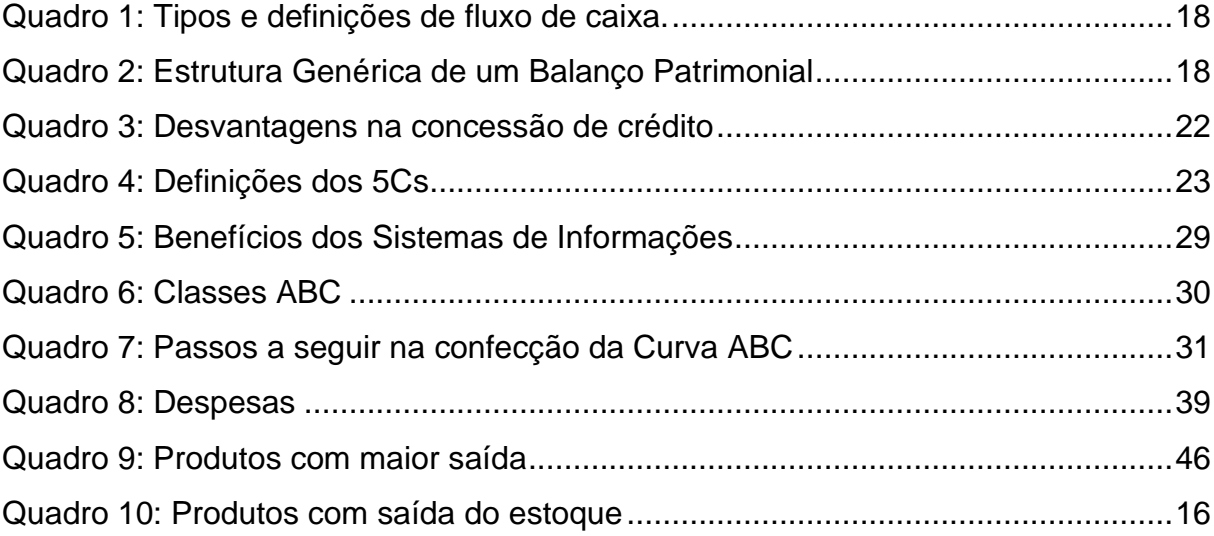

# **LISTA DE FIGURAS**

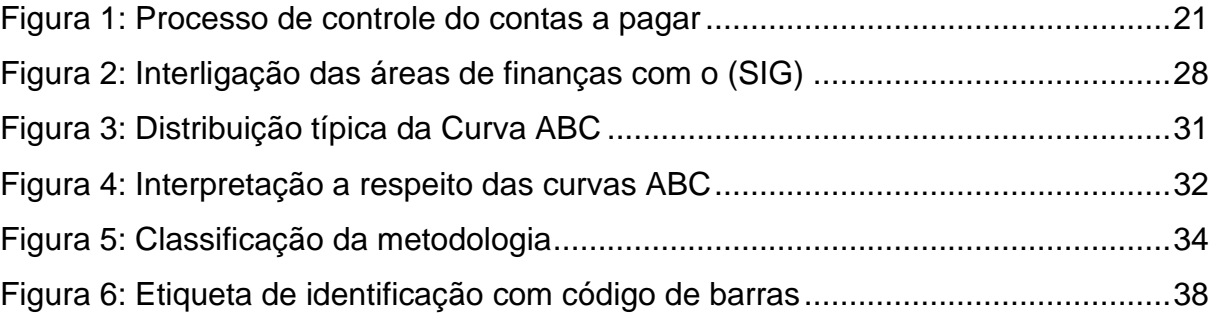

# **LISTA DE GRÁFICOS**

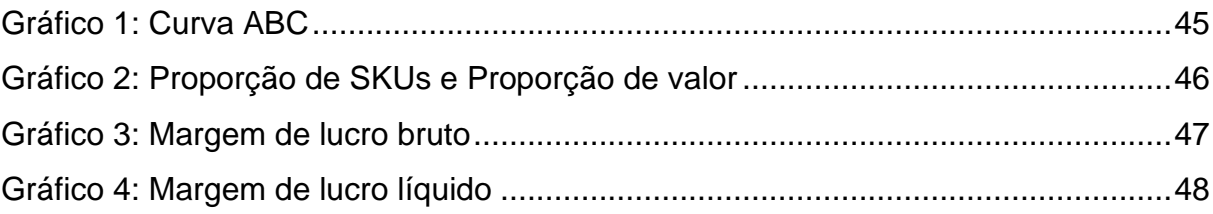

# **LISTA DE TABELAS:**

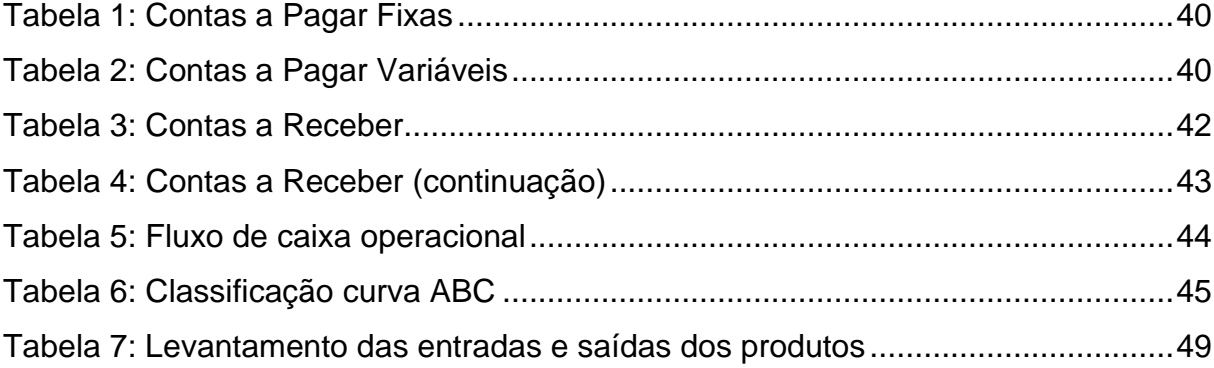

## **LISTA DE SIGLAS**

- EBIT Lucro antes de juros e imposto de renda
- ICM Impostos sobre circulação
- MEI Microempreendedores individuais
- ROA Retorno sobre ativo total
- ROI Retorno sobre investimento
- ROE Retorno sobre capital próprio
- SEBRAE Serviço Brasileiro de Apoio ás Micro e Pequenas Empresas
- SIG Sistema de informações gerenciais
- SKU Unidade de manutenção de estoque

# **SUMÁRIO**

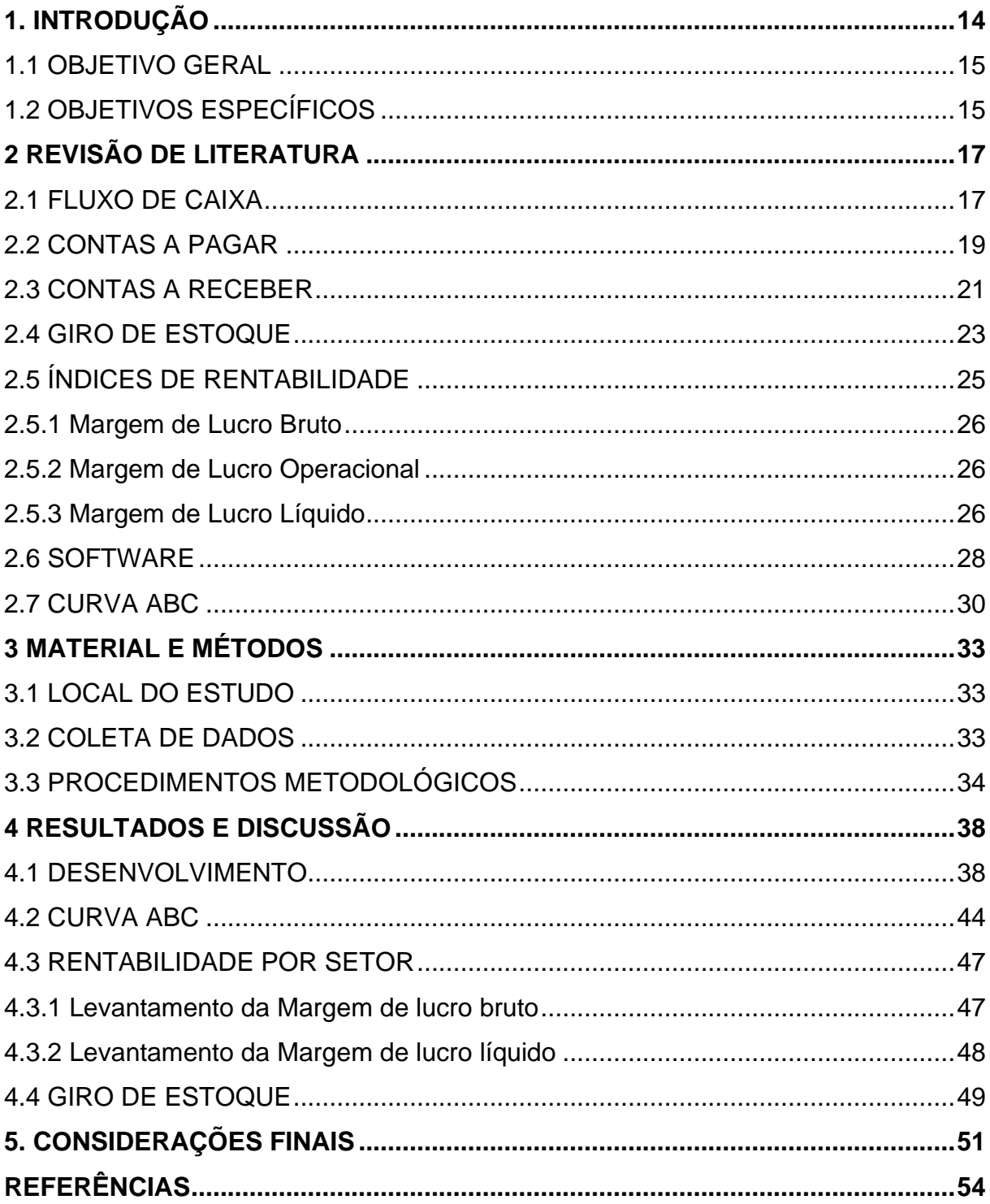

#### <span id="page-14-0"></span>**1. INTRODUÇÃO**

De acordo com Hoji e Luz (2019), o empreendedorismo é considerado um importante mecanismo de crescimento e desenvolvimento econômico de um país, por meio da geração de emprego, inovação e bem-estar social, impactando toda uma cadeia produtiva. Grande parte desse impacto vem mediante aos micro e pequenos empreendedores, que impulsionam a economia, e mudam significativamente o desenvolvimento nacional; tais empreendimentos estão inseridos em um ambiente altamente competitivo e enfrentam dificuldades em se manter no mercado. Dificuldades que em sua maioria, passam pela administração do negócio. Neste sentido, organizar e gerir a companhia, tem grande influência em sua competitividade.

Na busca pela melhor eficiência com o mínimo de custos, objetivos primordiais para qualquer empresa, torna-se essencial o constante acompanhamento dos seus relatórios financeiros, que servem como embasamento para o administrador na tomada de decisão. Para que isto seja atingido, a gestão é fundamental; fazendoa de forma correta se garante a perpetuidade do negócio, impulsionando um setor que tem forte relevância na economia brasileira.

Segundo os dados do Instituto Brasileiro de Geografia e Estatística (IBGE), em estudo efetuado pela Fundação Getúlio Vargas (FGV) e o Serviço Brasileiro de Apoio às Micro e Pequenas Empresas (SEBRAE), as companhias micro e pequenas apresentam grande influência no crescimento do Produto Interno Bruto (PIB) atingindo, em 2011, 27%. Além disso, estas empresas estão diretamente ligadas a empregabilidade de cerca de 52% da mão de obra formal no país e correspondem por 40% da massa salarial brasileira, o que mostra a necessidade de incentivar e qualificar esses empreendimentos, com destaque para os microempreendedores individuais (MEI), (SEBRAE, 2014).

Apesar disso, o Brasil ainda apresenta um grande número de falências dessas empresas por gestão inadequada. No ano de 2016 mais de 64 mil empresas fecharam suas portas, e a cada dez MEIs [microempreendedores individuais], cinco encerram suas atividades após poucos anos de abertura. Diante desses fatores, o Sebrae fez um levantamento acerca das possíveis causas que favorecem essa estatística, e como resultado obteve-se aspectos que aliados tem grande influência nesse panorama, planejamento do negócio, gestão financeira e falta de capacitação

aos donos em gestão empresarial (SEBRAE, 2016).

Ainda segundo SEBRAE (2014) outro ponto crucial para que isso ocorra, é a ausência de conhecimento sobre os relatórios financeiros. Isso pode ser explicado pelo fato do microempreendedor não achar, por vezes, essa pauta importante, ou não investir tempo e dinheiro para adquirir conhecimento necessário para que sua empresa prospere de forma sólida.

Atrelado a esse contexto, o presente trabalho teve como propósito, por meio de ferramentas da administração financeira, a reorganização dos relatórios financeiros para uma empresa de pequeno porte do ramo comercial. Para tal intenção, buscou-se a otimização do software utilizado na companhia, de forma a proporcionar maior confiança, autonomia e eficiência às decisões tomadas pela proprietária.

#### <span id="page-15-0"></span>1.1 OBJETIVO GERAL

Propor ações de reorganização financeira para uma empresa do oeste do Paraná.

## <span id="page-15-1"></span>1.2 OBJETIVOS ESPECÍFICOS

Para se atingir o Objetivo Geral descrito acima, serão utilizadas as seguintes etapas:

- a) Otimizar o uso do software Atenas
- b) Analisar os relatórios financeiros e índices de rentabilidade
- c) Analisar o giro de estoque
- d) Fazer levantamento da Curva ABC

No caso do empreendimento estudado, o mesmo possui uma vasta gama de produtos de setores distintos, com isso se deu a importância de analisar a relação entre o ganho em cada nicho, para que fosse dada a devida atenção aos produtos com maior recorrência pelos clientes.

Outro fator importante quando se trata da organização de relatórios financeiros é a organização do software utilizado na companhia; com as informações devidamente alimentadas, se pode ter um conjunto de dados interligados, fazendo projeções essências para as companhias que desejam ter controle sobre seus relatórios, como a projeção de receitas futuras, fazendo a estimação de faturamento de um determinado negócio, trazendo com isso, mais respaldo nas decisões exercidas pela proprietária.

#### <span id="page-17-0"></span>**2 REVISÃO DE LITERATURA**

#### <span id="page-17-1"></span>2.1 FLUXO DE CAIXA

Segundo Matias (2014) o fluxo de caixa serve como ferramenta para apuração do capital de entrada e saída; é por meio do mesmo que o gestor tem a capacidade de avaliar o grau de liquidez da empresa, bem como, obter um maior controle acerca de seu progresso ou retrocesso. Podendo ainda, visualizar possíveis excedentes de recursos que podem ser destinados a investimentos, até mesmo a visualização da necessidade de obtenção de capital a partir de terceiros. Com tamanha importância, segundo Gitman (2004) é recomendável que exista periodicidade no controle desse fluxo, tanto para o dia a dia, quanto olhando para um horizonte mais longo, visto que, para o crescimento sólido e dinâmico existe a necessidade, muitas vezes, em fazer futuros investimentos.

Assim, segundo Rasoto *et al*., (2012) a elaboração dos relatórios de fluxo de caixa se tornam parte fundamental no suporte a manutenção da estrutura da empresa; nele como mencionado anteriormente, estarão descritos as entradas e saídas de receitas, importante local a se atentar, pois será um dos indicadores da saúde da instituição. Entretanto é habitual em micro e pequenas empresas o empresário desconhecer tais problemas financeiros, os mesmos só vão ser notados quando existe uma diferença discrepante no caixa.

Ainda sobre o fluxo de caixa, é importante mencionar conforme Correia (2011), o suporte apresentado para importantes decisões, tais como: projeções, acompanhamento, análise e indicadores de desempenho; cada um desses podendo ser analisados no curto, médio ou longo prazo, diferenciando-se conforme as necessidades e objetivos de cada empresa.

De acordo com Gitman (2004) os fluxos de caixa podem ser divididos em 3 categorias: operacional, financiamento e de investimentos (Quadro 1); cuja elaboração deve ser construída com base no demonstrativo de resultados de determinado período, atrelado ao balanço patrimonial.

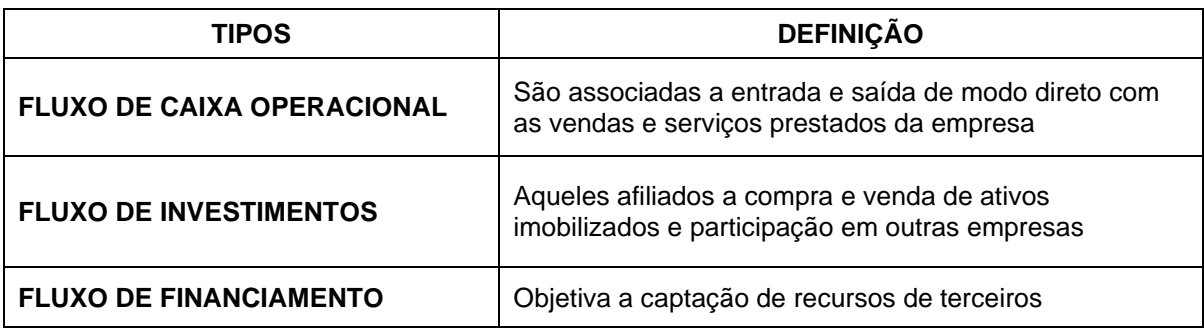

<span id="page-18-0"></span>**Quadro 1: Tipos e definições de fluxo de caixa. Fonte: Adaptado de Gitman (2004)**

Com isso, quando se olha para um dos documentos mais importantes contábeis, o balanço patrimonial, tem-se de forma sintetizada um retrato da posição financeira em que se encontra o negócio em um determinado período ou data. Mostrando o patrimônio líquido da empresa, constituído por meio da diferença entre ativos e passivos (BACHTOLD, 2011). No Brasil, de acordo com Assaf Neto e Guasti Lima (2014) o balanço patrimonial é dividido em 3 amplas partes: Ativo, Passivo Exigível e Patrimônio Líquido como pode ser visto no Quadro 2.

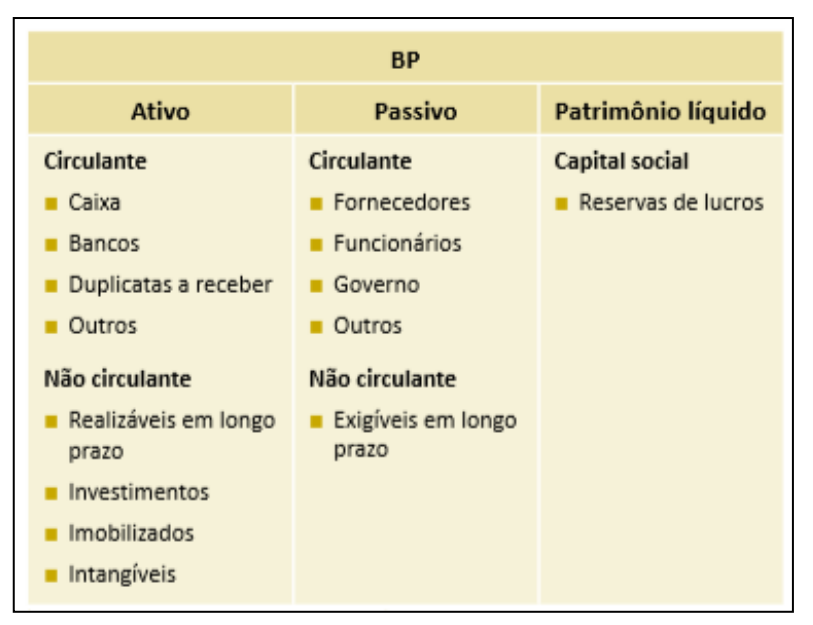

<span id="page-18-1"></span> **Quadro 2: Estrutura Genérica de um Balanço Patrimonial Fonte: Rasoto et al. (2012)**

Os Ativos são todos os bens e direitos que a empresa possui. O passivo diz respeito a dívidas e obrigações que a companhia assume, e o Patrimônio Líquido é a diferença entre os Ativos e Passivos (quadro 2); caracterizando a quantia disponível para o caixa, que pode ser utilizado para pagar contas imprevistas ou para investimentos. Ainda segundo Assaf Neto e Guasti Lima (2014), perante a legislação vigente brasileira a categorização de Ativo e Passivo segue como: circulante e não circulante. Ativo circulante tem como característica aplicações de curto prazo, podese citar: Estoques e contas a receber, pelo fato de se ter uma previsão que o mesmo entrará no caixa da empresa em um curto espaço de tempo, geralmente dentro de 1 ano. Desta forma, somente no "caixa" é demonstrado o valor hábil que pode ser gasto. Já entre os ativos permanentes, podem ser citados: Terrenos, máquinas, móveis, dentre outros.

Assim, contas a pagar e provisões são classificados como Passivos circulantes, pois existe uma expectativa que serão cumpridos esses pagamentos dentro do mesmo ano (EHRHARDT; BRIGHAM, 2012).

#### <span id="page-19-0"></span>2.2 CONTAS A PAGAR

De acordo com Hoji e Luz (2019) fica a cargo do responsável em gerir as finanças da empresa, manter o equilíbrio entre as contas assumidas e o *know-how* na obtenção de lucros para as cumprir.

Nesse contexto, as contas a pagar têm papel fundamental na gestão de todas essas obrigações que a empresa assume, honrando com seus pagamentos por bens adquiridos ou despesas realizadas. Essas despesas podem ser por bens pertencentes a outras empresas, matérias primas compradas para o funcionamento da produção, e/ou prestação de algum serviço a partir de terceiros. Logo assim, temse as obrigações assumidas, que podem ser pagas à vista ou a prazo. Em algumas citações essas dívidas nomeiam-se exigível, pelo fato de se ter uma exigência de seu pagamento dentro de um determinado prazo (BACHTOLD, 2011)

Ainda sobre os compromissos financeiros em contas a pagar ficam armazenados os que precisam ser liquidados, tanto os mencionados anteriormente, quanto impostos a serem recolhidos, salários a serem pagos e aos fornecedores (SEBRAE, 2019). Logo, é visível a importância de seu controle, que segundo Silva (2013) se bem executado pode abrir novas oportunidades de aquisições com o excedente do caixa, impactando no crescimento sólido e sustentável da empresa.

Para efetiva realização desse controle o (SEBRAE, 2019) passa algumas orientações importantes:

- a) Não faça dívidas com prazos muito longos
- b) Não gaste acima do que ganha
- c) Faça o controle dos pagamentos a serem realizados por meio de uma ferramenta de controle financeiro
- d) Pague as contas no prazo, a fim de evitar o acréscimo de multas e juros
- e) Caso tenha desconto em pagamentos antecipados, pague antecipadamente
- f) Ao sinal de endividamento excessivo renegocie a dívida
- g) Esses são pontos importantes a serem analisados cautelosamente com o objetivo de se ter um controle adequado e manter a saúde financeira da empresa em dia.

Outro ponto a não se descuidar segundo Gitman (1987), são as duplicatas a pagar, que, como referido anteriormente, com outro nome (obrigações), são os deveres que a empresa tem para com seus fornecedores. Os mesmos aparecem geralmente com a compra de matérias-primas, para que se possa desempenhar suas atividades comerciais. Além desses, podem ser acrescentados as promissórias, aluguéis e empréstimos adquiridos. Desta maneira, ao pagar esses compromissos, ponto importante a verificar são as condições de financiamento concedidas pelos fornecedores, para que essas dividas sejam quitadas de forma a não causar prejuízos, por possíveis atrasos ou erros humanos.

Desta forma, segundo Silva (2013) é de suma relevância a implementação de um sistema de gerenciamento dessas contas, causando mais assertividade no processo e menos erros nos pagamentos de todos seus compromissos. Assim, um fluxograma do fluxo de trabalho pode ser constituído (Figura 1).

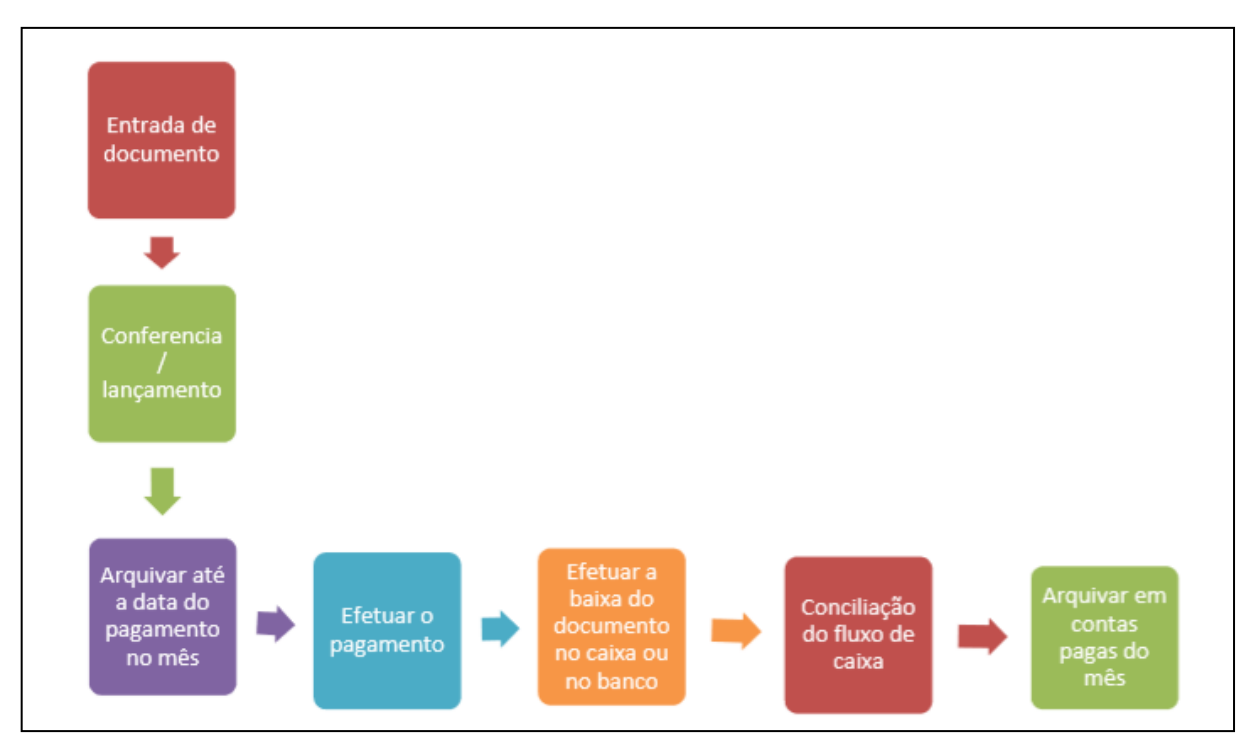

<span id="page-21-0"></span>**Figura 1: Processo de controle do contas a pagar Fonte: Silva (2013)**

#### <span id="page-21-1"></span>2.3 CONTAS A RECEBER

No contexto do progresso da economia, foi fomentado o crédito como uma forma de criar novas empresas. Assim, impulsionando toda uma cadeia produtiva no cenário nacional, que vislumbra o desenvolvimento do país. Com isso, artifícios são necessários para construir o progresso das empresas que usam do crédito para crescer. Deste modo, as contas a receber são um desses pilares que advindas de diversas naturezas, principalmente dos clientes, trouxeram consigo a importância de equilibrar o fluxo de caixa com as contas a pagar, não gerando inadimplências por falta de seu controle interno (SERRÃO, 2001).

Com base nisso, segundo Martins e Gelbcke (2003) o relatório de contas a receber se faz um dos ativos de maior relevância dentro do cenário interno do controle financeiro das contas, por se tratar da receita que a empresa irá receber por suas vendas a prazo, de mercadorias e serviços prestados, ou de outras transações financeiras. Logo, faz importante os valores a receber, relativos a seus objetivos principais, os (clientes), que podem ser classificados como:

Duplicatas a receber

- a) Clientes
- b). Controladas e coligadas transações operacionais

Falando sobre as duplicatas, segundo Bächtold (2011) se fazem quando o cliente levou a mercadoria, entretanto ainda está em débito com a empresa, gerando um título de crédito ao comprador, o qual se compromete a pagar em uma data ou prazo acordado juntamente com o dono do estabelecimento.

As duplicatas provêm das vendas a prazo, que são fator importante quando se trata de contas a receber, pois, muitas empresas buscam desse artifício com o intuito de fazer o giro de estoque e alcançar um maior número de clientes. (MARTINS; GELBCKE, 2003).

Entretanto mesmo sendo de essencial importância o crédito fornecido, a Auditoria Interna (2019) realça a existência de riscos inerentes a esses empréstimos (Quadro 3); que podem vir por falta de pagamentos ou atrasos, necessitando com isso, adicionar despesas extras na análise e cobrança do crédito.

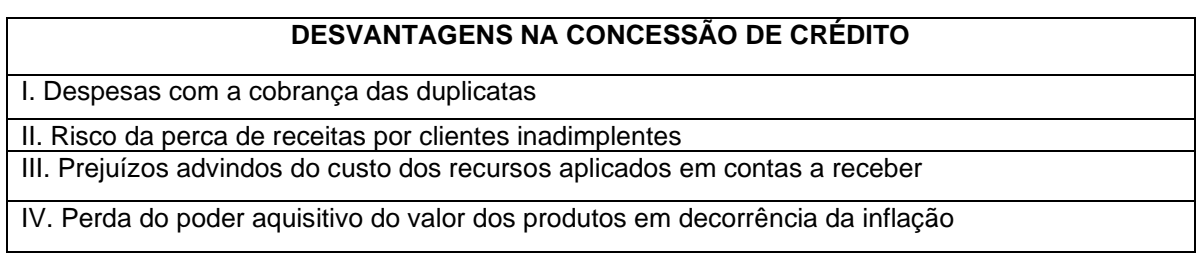

#### <span id="page-22-0"></span>**Quadro 3: Desvantagens na concessão de crédito Fonte: Adaptado de Auditoria Interna (2019)**

Por esses fatores, o controle de contas a receber, se eficiente, segundo SEBRAE (2016) consegue mensurar a capacidade com que seu capital rodou no ano que se passou, atrelado com o que está acontecendo no presente. Deste modo, projetando o futuro com mais acertos e menos propenso a erros já cometidos. Além de analisar o lucro obtido no período e fazendo projeções futuras. De tal maneira, segundo o Portal da auditoria (2019), pontos a se destacarem na importância do controle interno do contas a receber se dão por:

- a) Conhecer clientes que pagam em dia
- b) Verificar a quantidade de capital a receber em determinado período
- c) Programação de possíveis cobranças para clientes inadimplentes
- d) Visualizar quais clientes impactam de forma positiva e negativa o caixa da empresa, podendo visualizar o tamanho de suas contribuições
- e) Fornecer informações importantes para a alimentação do fluxo de caixa
- f) Conseguir fazer projeções futuras, por pagamentos que entraram no caixa da empresa
- g) Maior assertividade nas decisões

Hoji e Luz (2019) mostram outra técnica que pode ser implementada (Quadro 4); cujo objetivo é de minimizar a inadimplência dos clientes, a utilização dos 5Cs – Caráter, Capacidade, Capital, Colateral e Condições, levando ao estabelecimento um modelo de crédito que seja mais adequado (sendo mais rígido ou menos rígido), de acordo com a necessidade da companhia.

| Caráter          | Apresenta elevado grau de subjetividade, entretanto é de grande importância, uma<br>vez que apresenta o grau de seriedade dos clientes que cumpriram com prazos<br>passados                                                                    |  |  |  |
|------------------|----------------------------------------------------------------------------------------------------|--|--|--|
| Capacidade       | A capacidade que o cliente tem em honrar seus compromissos financeiros, ou seja<br>de realizar os pagamentos acordados nas dadas acordadas                                                                                                    |  |  |  |
| <b>Capital</b>   | Verificar o quão sólida a empresa está com suas finanças, observando quanto do<br>patrimônio líquido está comprometido em relação a suas obrigações assumidas                                                                                  |  |  |  |
| Colateral        | As garantias que o cliente tem a oferecer na concessão do crédito                                                                                                    |  |  |  |
| <b>Condições</b> | Considerar a situação econômica geral do mercado, o qual o cliente está inserido,<br>verificar se ocorrem desacelerações econômicas, dificuldades de financiamentos<br>que podem afetar o cliente, de modo a não conseguir efetuar o pagamento |  |  |  |

<span id="page-23-0"></span>**Quadro 4: Definições dos 5Cs Fonte: Hoji e Luz 2019**

Desta forma, buscar a otimização e minimização de erros no controle interno da empresa se faz necessário, e para isso a implementação do gerenciamento dos relatórios de contas a receber se faz útil.

#### <span id="page-23-1"></span>2.4 GIRO DE ESTOQUE

Segundo Gitman (2010) o giro de estoque (Equação 1) compreende a atividade ou liquidez do estoque de uma empresa. Bem como, segundo Machline (1981) que define como um método muito utilizado para verificação da eficácia dentro do setor de compras e suprimentos. Assim como, o impacto causado no caixa da companhia. O mesmo trata da conexão entre as mercadorias vendidas ou consumidas dentro de um determinado período, e também é costumeiramente chamado de rotatividade de estoques, alcance ou *turnover.*

$$
Giro de estoques = \frac{Custo dos produtos vendidos}{Estoque}
$$
\n(1)

É importante mencionar que os estoques, no denominador, apresentados na Equação 1, devem ser valorizados na mesma base de custo dos produtos vendidos (mercadoria), ambos sem os Impostos sobre Circulação de Mercadorias e Serviços (ICM), ou ambos com ICM.

Segundo Gitman (2004) o giro de estoque só tem consistência quando a comparação é realizada com outras empresas do ramo, pelo fato da particularidade de cada setor apresentar disparidade no que diz respeito aos estoques. Como por exemplo, o giro de estoque de uma farmácia, que não tem nada em comum com o giro de estoque de empresas que fabricam aviões. Mostrando com isso, que devesse ser comparado estritamente com corporações que tem o mesmo segmento, ou ainda, fazendo uma comparação com os resultados apresentados pela própria empresa no ano anterior.

Assim, o giro de estoques aborda outros conceitos, tais como: prazo médio de recebimento (Equação 2); conhecido também como idade média das contas a receber. O mesmo se faz muito benéfico para as políticas adotadas pela empresa na cobrança e no crédito disponibilizado.

Prazo médio de recebimento = 
$$
\frac{\text{Contas a receber}}{\text{Vendas diárias médias} \times \text{Cendas anuais}} \quad (2)
$$

Com isso de acordo com Gitman (2010), é possível verificar o prazo médio de recebimento do pagamento de uma venda a prazo realizada pela empresa. A Equação (3) demonstra como é realizado o cálculo para o prazo médio de pagamento, sendo análogo ao prazo médio de recebimento.

Prazo médio de recebimento = 
$$
\frac{\text{Contas a pagar}}{\text{Vendas diárias médias} \times \text{Combra a pagar}} \qquad (3)
$$

Contudo, ainda existe a necessidade de se abordar o giro do ativo (Equação 4), que segundo Neto (2007) faz a relação entre as vendas líquidas do período, juntamente com os ativos totais da empresa. Com isso, é possível mostrar a eficiência com que a empresa utiliza seus ativos para geração do nível de vendas. Quanto mais elevado esse índice, mais eficaz a empresa se mostra na utilização dos ativos para geração de receitas.

$$
Giro de estoques = \frac{Vendas Líquidas}{Ativos totais}
$$
 (4)

Importante mencionar que esse índice se faz de grande relevância, já que indica a competência financeira nas operações da empresa.

Por fim segundo Ehrhardt e Brigham (2012), os gestores em sua maioria veem a alta rotatividade de estoque como ponto positivo, mostrando eficiência na gestão do negócio. Entretanto é importante se cuidar para que esse giro de estoque alto não cause a falta de produtos importantes para a companhia, assim sendo, ela iria perder oportunidades de vendas e com isso trazer resultados negativos.

Para cada setor existe uma faixa satisfatória para se ter o giro de estoque. Portanto mercadorias acima desse nível podem demonstrar uma ineficiência na gestão, e podem indicar estoques insuficientes, bem como, itens em escassez. Esses pontos elucidam o tamanho da importância que o giro de estoque se mostra nas instituições que visão crescer de forma consistente e concisa (MOORI, MARCONDES E ÁVILA, 2002).

#### <span id="page-25-0"></span>2.5 ÍNDICES DE RENTABILIDADE

Segundo Ehrhardt, Brigham (2012) e Gitman (2010) existe uma gama de índices de rentabilidade que são utilizados na rotina administrativa que servem como base para examinar os níveis de eficiência em diversas frentes da empresa, tais como vendas, gestão de ativos e em sua capacidade de utilizar seus próprios recursos ou advindos de terceiros na geração de lucros. Tais indicadores não podem ser analisados de forma individual, pois nenhum indicador, por mais robusto que seja,

consegue mostrar a eficácia de uma empresa individualmente. Em conjunto exibem uma melhor visão dos resultados obtidos dentro de um período, pelo menos no que diz respeito aos seus objetivos alcançados.

<span id="page-26-0"></span>2.5.1 Margem de Lucro Bruto

A margem de lucro bruto de acordo com Ehrhardt e Brigham (2012) (Equação 5); apresenta o lucro bruto obtido para cada unidade monetária, sobre suas vendas efetuadas, antes de qualquer despesa acrescido de juros.

Margem de lucro bruto = 
$$
\frac{\text{Receita de vendas - Custo das mercadorias}}{\text{Receita de vendas}}
$$

\n(5)

Quanto maior essa margem se mostra, mais preferível é, pois indicará que o custo das mercadorias vendidas é menor.

<span id="page-26-1"></span>2.5.2 Margem de Lucro Operacional

Essa margem conforme Ehrhardt e Brigham (2012), almeja verificar o nível de desempenho das operações de uma empresa (Equação 6); com a exceção de despesas com juros, imposto de renda e dividendos de ações preferenciais.

Margem de lucro operacional = 
$$
\frac{\text{EBIT}}{\text{Receita de vendas}}
$$

\n(6)

<span id="page-26-2"></span>2.5.3 Margem de Lucro Líquido

A margem de lucro líquido de acordo com Gitman (2010), compreende a porcentagem de cada unidade monetária de vendas restante, posteriormente a dedução de todos os custos e despesas (Equação 7); isso inclui os juros, impostos e dividendos.

Margem de lucro líquido = 
$$
\frac{\text{Lucro disponível para os acionistas ordinários}}{\text{Receita de vendas}}
$$
 (7)

De acordo com Gitman (2010) esse indicador frequentemente é relacionado com o sucesso das vendas de uma empresa. Entretanto a de se mencionar que essas margens podem ter diferentes interpretações, a depender do ramo de atuação da companhia. Empresas que trabalham com alta rotatividade de produtos, como nos grandes varejos, tendem a ter uma maior margem líquida, e seria absolutamente normal para o ramo de sua atuação. Já empresas que por sua natureza tem baixo giro de estoque, os valores apresentados tendem a ser menores. Logo, é importante verificar o setor atuante dos negócios da companhia, antes de quaisquer conclusões.

Outro índice utilizado com frequência segundo Gitman (2010) para verificar o retorno sobre o capital investido é o Retorno sobre ativo total (ROA – *return on total assets*).

Conhecido também como retorno sobre o investimento (ROI), o mesmo objetiva-se verificar a eficiência da empresa em produzir lucros a partir dos ativos disponíveis (Equação 8). Esse indicador quanto maior se apresentar, melhor será.

Retorno sobre o ativo total = 
$$
\frac{Lucro disponível para os acionistas ordinários}{Ativo total}
$$

\n(8)

Por fim o Retorno sobre capital próprio (ROE – *return on common equity*), que segundo Gitman (2010) objetiva medir qual o retorno obtido a partir do capital investido dos acionistas ordinários da empresa (Equação 9). De forma análoga ao ROA, quanto maior for esse índice melhor é, mostrando a eficiência na geração de recursos advindos de investimentos.

<span id="page-27-0"></span>
$$
ROE = \frac{Lucro disponível para os acionistas ordinários}{Patrimônio líquido dos acionistas ordinários}
$$
 (9)

Segundo Arantes (1994) acerca do controle interno, bem como a expectativa pelos resultados desempenhados pela empresa, um grande número de variáveis deve ser realizado para se chegar em sua finalidade, a obtenção de lucros e crescimento sólido e sustentável. Para auxílio nessa busca, independente do porte da empresa, se faz necessário o uso de um sistema de informação, que esteja correlacionado com todas as áreas da companhia, para a execução das operações básicas do negócio (vendas, produção, compras, finanças etc.). Essa última, representada na Figura 2.

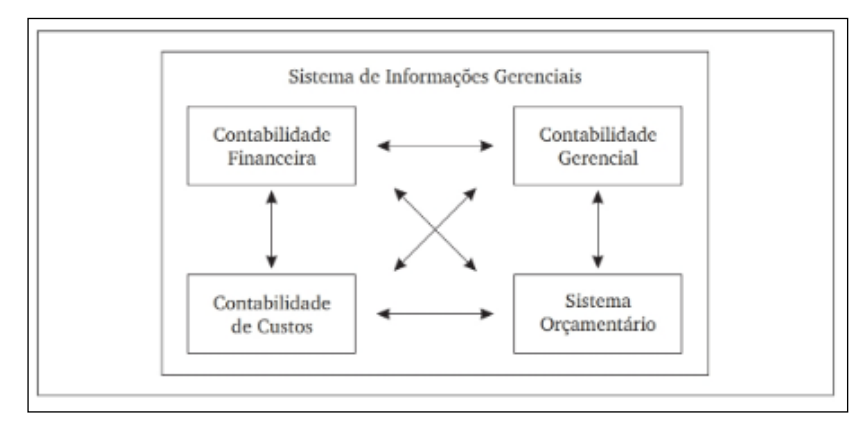

<span id="page-28-0"></span> **Figura 2**: **Interligação das áreas de finanças com o (SIG) Fonte: Martins (2010)**

De acordo com Oliveira (2002) antigamente essas ferramentas não se correlacionavam e também não se faziam necessárias, isso devido as relações comerciais das empresas que eram muito mais descomplicadas. Visto que tanto os processos de fabricação quanto o número de consumidores eram menores por tanto menos complexos. Assim, nessa época as companhias não faziam o uso de qualquer tipo de software para execução da rotina administrativa, naquele contexto, existia apenas o básico para a gestão financeira e contábil, uma vez que as circunstâncias da época, não se tinha a necessidade de sistemas, robusto e ágeis, para a tomada de decisões.

Entretanto segundo O'Brien (2003) com o passar dos anos, o aumento da população, a expansão nos serviços, transportes e comunicações no mercado global, foi inevitável o aumento da complexidade na gestão de tantas informações. Desta forma, na década de 1970 surgiu-se, com o propósito de desenvolver os sistemas

existentes na época, pacotes de softwares; que por definição segundo o dicionário Michaelis (2019) compreende-se qualquer programa ou grupo de programas que informe o hardware quanto a maneira pela qual deve ser executada determinada tarefa. Com a finalidade de se dar suporte no processo de tomada de decisões, por meio da geração de relatórios, modelagem financeira e contabilidade.

Conforme Sandri (2014) esse sistema de informação trouxe inúmeros benefícios no processo decisório da empresa. Bem como, na diminuição da complexidade da administração de tantos dados, o qual, anteriormente conduzia negócios a fecharem suas portas, por não conseguirem dar a devida finalidade a essas informações. Porém, ainda assim, muitas organizações desconhecem esses benefícios e apenas fazem a implementação por questões de legislação e com isso desperdiçam diversas benfeitorias que o mesmo traz.

Segundo Abreu e Rezende (2013) os Sistemas de Informação apresentam diversos benefícios e podem ser vistos no Quadro 5.

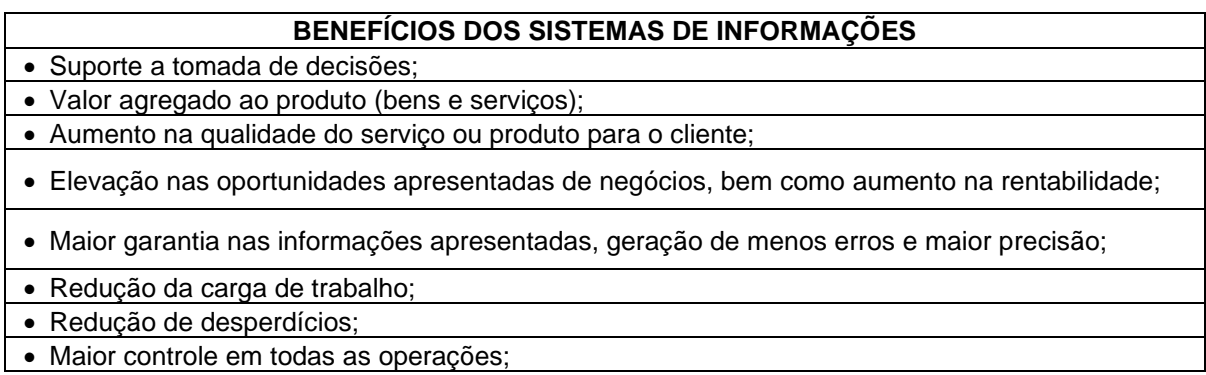

#### <span id="page-29-0"></span>**Quadro 5: Benefícios dos Sistemas de Informações Fonte: Adaptado de Abreu e Rezende (2013)**

 Neste contexto, ainda segundo Abreu e Rezende (2013), é visível a qualidade e benefícios advindos dos sistemas de informações gerenciais (SIGs) para as companhias e as pessoas, que estão vinculadas de alguma forma com a instituição. Tanto do ponto de vista interno, quanto ao olhar do cliente. Desta forma, os sistemas de informação mostram-se como diferenciais competitivos para os negócios, visto que, a competitividade proveniente das mudanças na indústria, fizeram com que as empresas tivessem que se estruturar de forma a deixar seus processos mais ágeis, dinâmicos e eficazes, para manter a perpetuidade, qualidade e destaque nos negócios.

Segundo Laudon e Laudon (2011) apesar de elencar alguns dos benefícios de se ter um sistema de informação acoplado ao seu negócio, pode ainda gerar algumas dúvidas, como por exemplo, de que maneira a tecnologia da informação agregará valor e trazer diferenciais competitivos ao meu negócio? Como dito anteriormente os sistemas de informações reduzem desperdícios, elevam a precisão, além de automatizarem muitas etapas dos processos que antes eram feitos totalmente de forma manual, tais como verificar o crédito de um cliente ou ainda gerar uma fatura. Porém, segundo Bio (1985) hoje a tecnologia consegue ir muito além, otimizando todo processo de fluxo de informações, podendo gerar a integração de pessoas com acesso e compartilhamento de informações simultaneamente, eliminando uma série de etapas e atrasos na tomada de decisões.

Assim, diante desse panorama e visto o impacto que um software pode gerar dentro de um negócio, esse presente trabalho, traz em uma das suas expectativas de objetivos, a otimização de um software, implementado na empresa de estudo, localizada no Oeste do Paraná. Objetivando facilitar a vida do empreendedor, com geração de relatórios financeiros claros e precisos.

## <span id="page-30-1"></span>2.7 CURVA ABC

Rabelo (2005) afirma que os estoques existem por ser muito difícil ter conhecimento sobre a demanda futura dos consumidores. Com isso, o produto necessita ter disponibilidade ao ser procurado no ato de uma compra. De acordo com Dias (2012) para se fazer essa gestão, existem inúmeros instrumentos para auxiliar nesse processo, um dos mais importantes para o administrador na Gestão de Estoques é a Curva ABC, essa ferramenta permite ao gestor identificar os produtos que justificam uma abordagem e atenção em sua administração. A Curva ABC é obtida por meio dos itens do estoque, classificados de acordo com sua relevância relativa. Com os itens disponibilizados do estoque é realizado uma classificação de acordo com sua relevância, conforme pode ser visto no Quadro 6.

<span id="page-30-0"></span>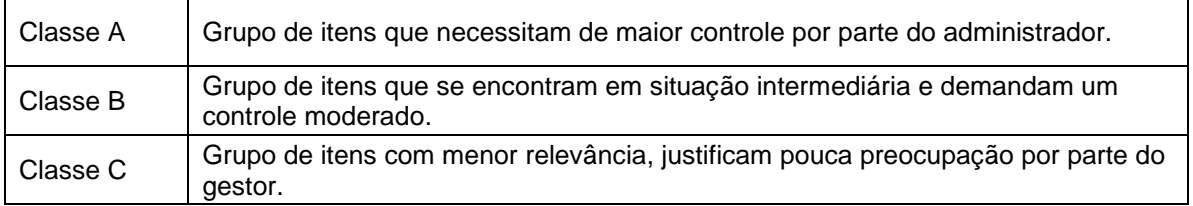

De acordo com Viana (2006) esse é um método que pode ser aplicado não apenas na gestão de estoques, mas em quaisquer situações que necessitem estabelecer prioridades, de um exercício a ser cumprido com maior relevância que outro. Assim, a classificação da Curva ABC pode ser aplicada de diferentes maneiras a depender das necessidades e do objetivo da aplicação da ferramenta. Na Figura 4 pode-se ver uma representação simbólica e bastante usual da Curva ABC.

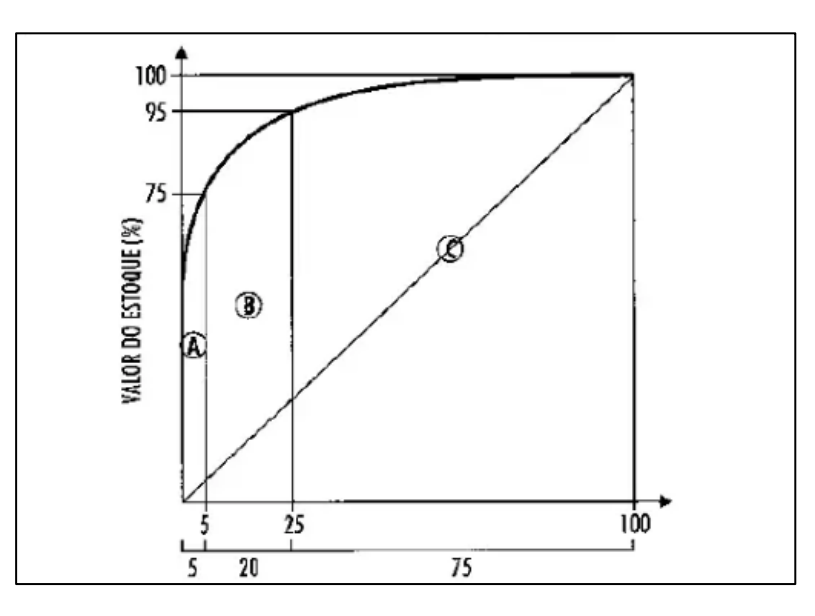

<span id="page-31-1"></span> **Figura 3: Distribuição típica da Curva ABC Fonte: Viana (2006)**

Para se ter efetivamente o uso da ferramenta, Pozo (2008) elenca procedimentos a serem tomados na montagem da Curva ABC, e esse processo pode ser listado (Quadro 7) em quatro passos:

<span id="page-31-0"></span>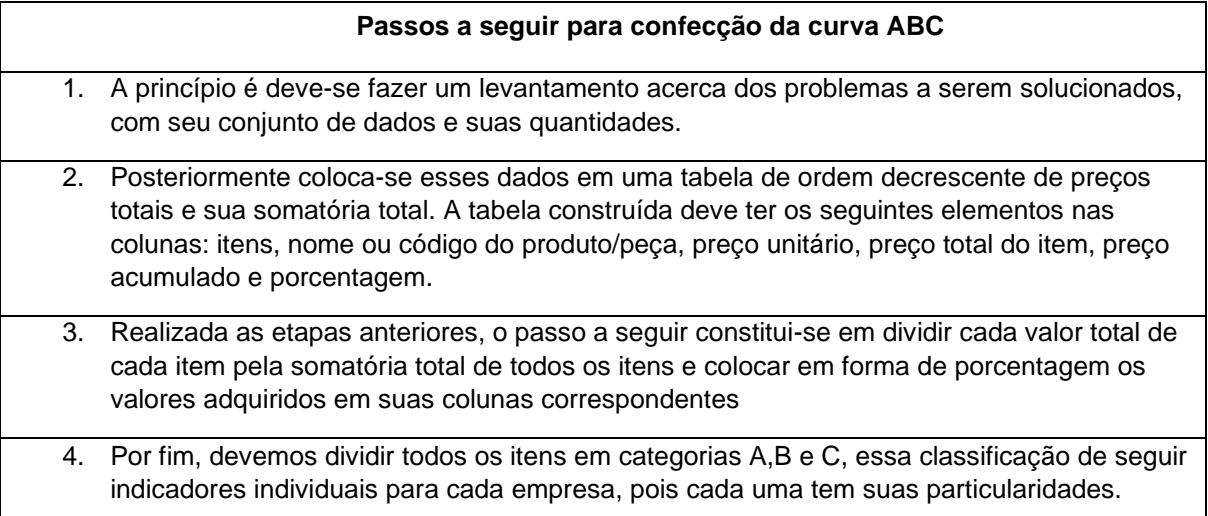

Ao utilizar a ferramenta deve-se ter em mente que se refere a um indicador; e serve como auxílio no que tange a tomada de decisão de estoques da empresa. Com isso, é possível verificar itens aos quais necessitam de redução ou não. Assim, visto que, as curvas fornecidas por essa técnica muitas vezes apresentam divergências, Dias (2012) exibe sua ótica, a qual mostra seu comportamento se adaptando melhor de acordo com o percentual dos itens identificados na empresa.

Observado esse desacordo, é possível verificar na Figura 4 uma proposta com o intuito de melhorar a interpretação acerca dos resultados obtidos por meio da Curva ABC.

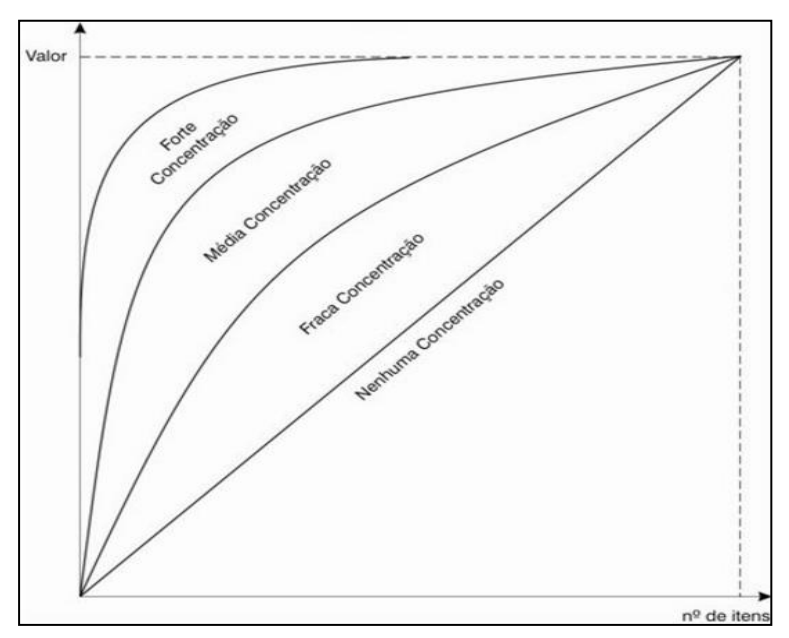

<span id="page-32-0"></span> **Figura 4: Interpretação a respeito das curvas ABC Fonte: Dias (2012)**

Na logística empresarial e na administração dos estoques a curva ABC tem seu uso amplo e auxilia o proprietário na tomada de decisão e recorrer a medidas rápidas e eficazes, aos quais levam as empresas a obterem elevados êxitos. O seu uso intrínseco está em estoques acabados, vendas e na programação da produção das empresas POZO (2008).

#### <span id="page-33-0"></span>**3 MATERIAL E MÉTODOS**

#### <span id="page-33-1"></span>3.1 LOCAL DO ESTUDO

O estudo foi realizado em uma empresa fundada na região Oeste do Paraná na cidade de Medianeira, cujo ramo de atividade se dá no comércio de produtos de setores variados, tais como, papelaria, utensílios domésticos e vestuário. A organização conta com 2 funcionários, sendo um deles a proprietária; com isso, se enquadra como Microempreendedor Individual. Esta classificação de empreendimento, de acordo com o Portal do Empreendedor – MEI (2019). Em relação ao perfil dos clientes que frequentam o estabelecimento, conforme informações da gerente, grande parte se dá por universitários da Universidade Tecnológica Federal do Paraná e moradores do bairro Parque Independência.

Atualmente, a empresa é administrada pela proprietária, que também faz o atendimento aos clientes, a mesma possui pouco conhecimento acerca da rotina financeira, e necessitava de relatórios mais claros, que auxiliasse na resolução de eventuais problemas, colaborando com uma gestão mais eficiente.

Como visão, a empresa busca ser reconhecida pelo seu atendimento e fornecimento de produtos e serviços de alta qualidade, buscando seu desenvolvimento contínuo.

#### <span id="page-33-2"></span>3.2 COLETA DE DADOS

Para a coleta de dados foi utilizado método de observação no local, assim como análise dos relatórios financeiros gerados pelo software Atenas. Com base nesses relatórios, foi utilizado o software MS Excel, para organização e interpretação dos dados.

Após a coleta e tratamento dos resultados obtidos, foi utilizado da teoria apresentada no referencial teórico, proporcionando comparações com a situação encontrada na empresa.

#### <span id="page-34-1"></span>3.3 PROCEDIMENTOS METODOLÓGICOS

Em princípio, há a necessidade de enquadrar esse trabalho quanto aos procedimentos metodológicos que serviram de base para o estudo. Na Figura 5 podese ver uma representação sobre a classificação indicada para esta pesquisa.

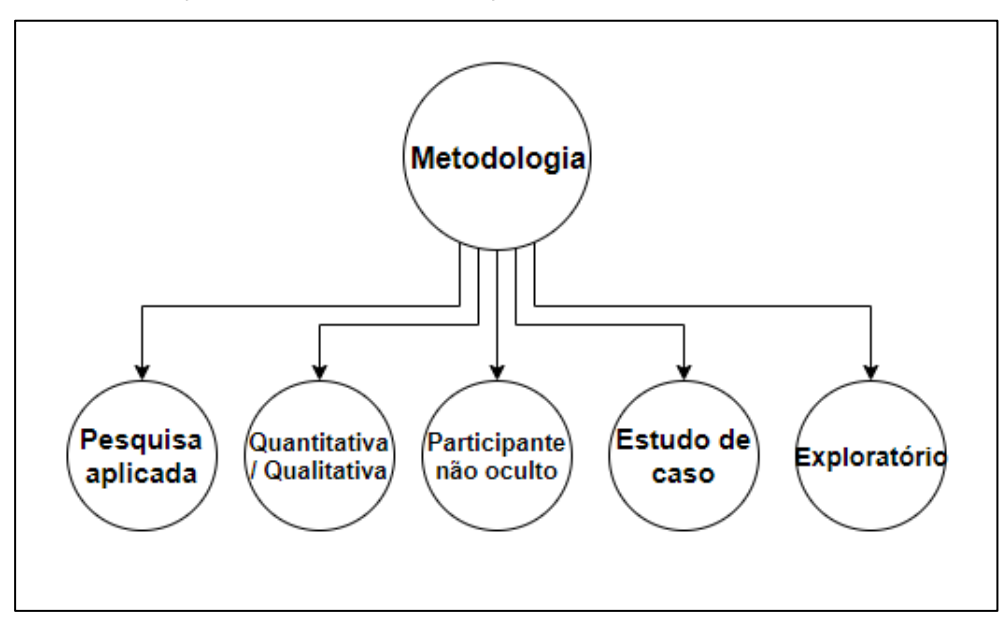

<span id="page-34-0"></span> **Figura 5: Classificação da metodologia Fonte: Autoria própria**

Quanto a natureza da pesquisa está se deu como aplicada, que segundo Danton (2002) tem por caráter identificar problemas existentes, bem como sua solução; assim é possível enquadrar esse trabalho, uma vez que o mesmo reorganizou a gestão financeira da empresa em estudo, que se encontrava de forma inadequada.

Observando que o projeto se propôs a levantar os dados já dispostos na empresa, e sugerir mudanças no cenário atual; a abordagem teve caráter quantitativo. Entretanto a mesma teve caráter qualitativo também, pelo fato de após a organização, houve a interpretação do autor quanto aos resultados obtidos. Quanto a isso, se fez necessário a abordagem dos dados anteriores da empresa, ou seja, relatórios de meses anteriores de fluxo de caixa, contas a pagar, receber e a análise do estoque, para medir o estado em que estava a empresa e posteriormente as e modificações quando e se necessárias. Para se obter esses dados foi utilizado o software Atenas, além da convivência do pesquisador de forma contínua no estabelecimento, tendo contato frequente com a empresa, enquadrando esse trabalho como de natureza

participante não oculto.

Quanto aos objetivos abordados no estudo, teve caráter exploratório, pelo fato de terem sido exploradas informações do local. Para isso, fez-se a utilização de fontes via internet, livros, artigos e citações de autores apresentados no referencial teórico. Tais livros, que auxiliaram no desenvolvimento dos cálculos, assim como a ferramenta MS Excel, que ajudou a elaborar planilhas e gráficos, para as devidas análises.

Já referente aos procedimentos, o trabalho se enquadrou como estudo de caso, que segundo Gil (2008) se baseia em uma abordagem profunda e detalhada de um ou mais casos, com o objetivo de se obter seu entendimento, tarefa muito importante a ser realizada pelo fato de outros delineamentos não permitirem essa tal abordagem. Nesse trabalho o estudo de caso se enquadrou pelo fato da busca do conhecimento de uma empresa, bem como, o levantamento das informações referentes a rotina financeira que foram analisados detalhadamente, e permitiram dentre outros fatores, descrever a situação do contexto abordado para o estudo e desenvolver hipóteses e teorias referentes ao assunto, com aplicação dos conhecimentos desenvolvidos.

Por fim, a análise documental se fez essencial no trabalho, e fez parte de técnicas fundamentais para a pesquisa, tendo tamanha importância pelo fato da maioria dos trabalhos se basearem em documentos para sua elaboração (HELDER, 2006). Assim, segundo Gil (2008, p.100) "a pesquisa documental vale-se de toda sorte de documentos, elaborados com finalidades diversas".

A análise documental desse trabalho foi elaborada com base nos relatórios financeiros, cujo objetivo deu-se em aumentar a clareza no demonstrativo de resultados, assim como o poder de assertividade nas decisões com relatórios mais concisos.

De início foram realizadas visitas ao local para verificar a situação dos relatórios gerados pelo software Atenas, tal como a situação dos setores que compõem o *mix* de produtos vendidos pela empresa. Nessa etapa do trabalho foi realizada por volta de 10 visitas no local, entre os meses de abril a junho de 2019.

Para conhecimento detalhado e otimização do software, o autor participou de treinamentos no mês de junho, fornecidos pela empresa Atenas, com o intuito de aprender as ferramentas disponibilizadas pelo software, verificar e organizar os relatórios já existentes, bem como, o lançamento dos produtos no sistema.

Com os relatórios dos meses anteriores organizados, deu-se início a alimentação dos produtos no sistema, para essa etapa contou-se com etiquetas para seu lançamento, trazendo otimização e inibindo possíveis erros de entrada e saída dos produtos no sistema, o que ocasionaria falhas expressivas no estoque e relatórios. A partir dessa etapa realizou-se a classificação entre os recebimentos e pagamentos executados pela empresa, separados entre despesas fixas e despesas variáveis.

Em sequência, foi executado a organização dos relatórios de contas a pagar e receber os quais foram apresentados em formato de planilhas. Esses relatórios otimizados apresentam suma importância, uma vez que neles serão verificados as entradas e saídas de caixa, mostrando as principais fontes de ativos e passivos da organização, para análise dos resultados obtidos foi utilizado o software Atenas, juntamente com o software MS Excel. Para o levantamento desse conjunto de informações usou-se como base os relatórios de 2019, fornecidos pelo sistema atual da empresa.

Em paralelo a esta etapa, foi realizado a organização dos relatórios de fluxo de caixa, pois ele está interligado diretamente com contas a pagar e receber e é indicador contundente da saúde da companhia. Nesse trabalho foi utilizará do fluxo de caixa operacional de modo direto, que segundo Suno Research 2018, se dá por:

- (+) recebimento dos clientes
- (-) pagamento de fornecedores
- (-) pagamento a funcionários
- (-) recolhimento/pagamento ao governo
- (-) pagamento a credores de diversas naturezas

Esse método é associado às entradas e saídas de modo direto com as vendas e serviços prestados da companhia. Para sua efetiva elaboração e análise, também se fez uso do software Atenas juntamente com a ferramenta MS Excel.

Para se ter um acompanhamento adequado dos produtos que apresentam maior demanda pelos clientes, foi realizado o levantamento da Curva ABC, a partir do histórico de 2 meses e 80 produtos do estoque. Para a classificação/confecção da mesma, seguiu-se as orientações fornecidas pela literatura de Vianna (2006); a qual nos mostra uma classificação utilizada em grande parte das empresas para a realização do "corte" na ordenação entre A, B e C. Desta maneira para a divisão A se utilizou cerca de 75%, seguida pela divisão B em 95% e C de 100% em valor de estoque. Com a etapa anterior concluída, foi desenvolvido o gráfico da Curva ABC. Executada a análise e organização dos resultados obtidos, foi exibido no Quadro 15 a representação dos 20 itens com maior demanda pelos clientes.

Com a descrição fornecida pela etapa anterior dos produtos com maior, moderada e baixa demanda foi representado o Gráfico 3 que visou apresentar a correlação entre o conjunto de produtos classificados anteriormente e sua proporção de valor na rentabilidade obtida pela companhia. Para essa etapa foi utilizado o auxílio do MS Excel e os dados fornecidos pelo software Atenas.

Como passo seguinte ao trabalho, se analisou o giro de estoque dos produtos ofertados, fase em que o autor teve como finalidade avaliar a eficiência dos materiais fornecidos pela empresa Equação (1); sua liquidez e impacto gerado no caixa, Equação (4); por meio dos métodos apresentados pelos autores Gitman (2010) e Neto (2007).

$$
Giro de estoques = \frac{Custo dos produtos vendidos}{Estoque}
$$

Giro de estoques = Vendas Líquidas Ativos totais

Por fim, para medir os níveis de eficiência do empreendimento foram avaliados os índices de rentabilidade por setores em diferentes frentes. Em cada uma dessas análises foi utilizado, como base de cálculo, os indicadores de margem bruta Equação (5); e margem líquida Equação (7); fornecidos na literatura, por Ehrhardt, Brigham (2012) e Gitman (2010). Com esse conjunto de indicadores buscou-se observar de forma clara o impacto de cada linha de produtos na geração de receita pela empresa, considerando o *mix* ofertado aos clientes. Desta maneira, procurou-se analisar detalhadamente um grupo de produtos que está intimamente relacionado por ir de encontro a determinadas necessidades advindas dos clientes e seu potencial impacto nas finanças do negócio.

## <span id="page-38-1"></span>**4 RESULTADOS E DISCUSSÃO**

#### <span id="page-38-2"></span>4.1 DESENVOLVIMENTO

A partir de treinamentos realizados do software utilizado na companhia, foi constatado que havia necessidade do cadastramento dos produtos que compõem o *mix* da empresa. Para essa etapa contou-se com o auxílio de etiquetas com código de barras (Figura 4); para identificação dos produtos, assim como, facilitar o cadastramento ao chegarem dos fornecedores e sua devida baixa no estoque conforme demanda.

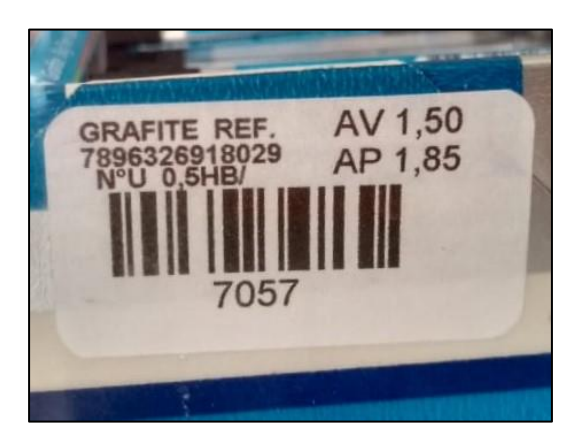

 **Figura 6: Etiqueta de identificação com código de barras Fonte: Autoria própria**

<span id="page-38-0"></span>Com a primeira etapa descrita anteriormente concluída, e para que fosse atingido o objetivo da organização dos relatórios financeiros da empresa, deu-se início a organização/classificação das despesas representativas da companhia (Quadro 8), passo essencial para alinhar os relatórios apresentados pelo software, e mostrar de forma clara as saídas da empresa.

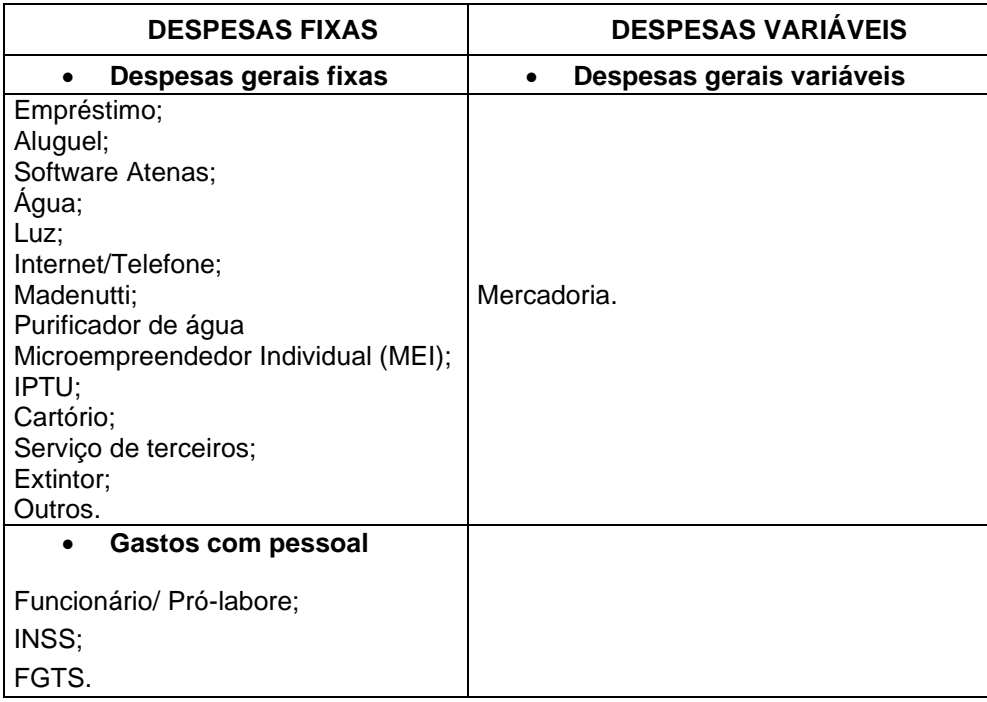

#### **Quadro 8: Despesas Fonte: Autoria própria**

<span id="page-39-0"></span>As despesas foram classificadas como fixas e variáveis. As despesas fixas significam uma não variação conforme a produção, ou seja, independentemente da quantidade produzida pela empresa. Esses valores não serão afetados, entretanto se houver um aumento significativo na produção esses custos podem variar, como o consumo de energia.

No caso dessa empresa os custos variáveis passam principalmente pelas mercadorias aos quais variam de preços a depender de seu fornecedor, uma vez que as compras dos produtos para comercialização são adquiridas de diferentes fornecedores.

Nas Tabelas 1,2,3,4 e 5 são demonstrados os relatórios de contas a pagar, contas a receber e fluxo de caixa, fornecidos pelo software utilizado na companhia, os quais passaram por uma restruturação/organização para demonstrar com clareza os valores correspondentes aos meses 09/2019 e 10/2019. Com isso a proprietária do estabelecimento tem de forma clara e concisa os valores a saírem do caixa em cada mês.

#### <span id="page-40-0"></span>**Tabela 1: Contas a Pagar Fixas Fonte: Autoria própria**

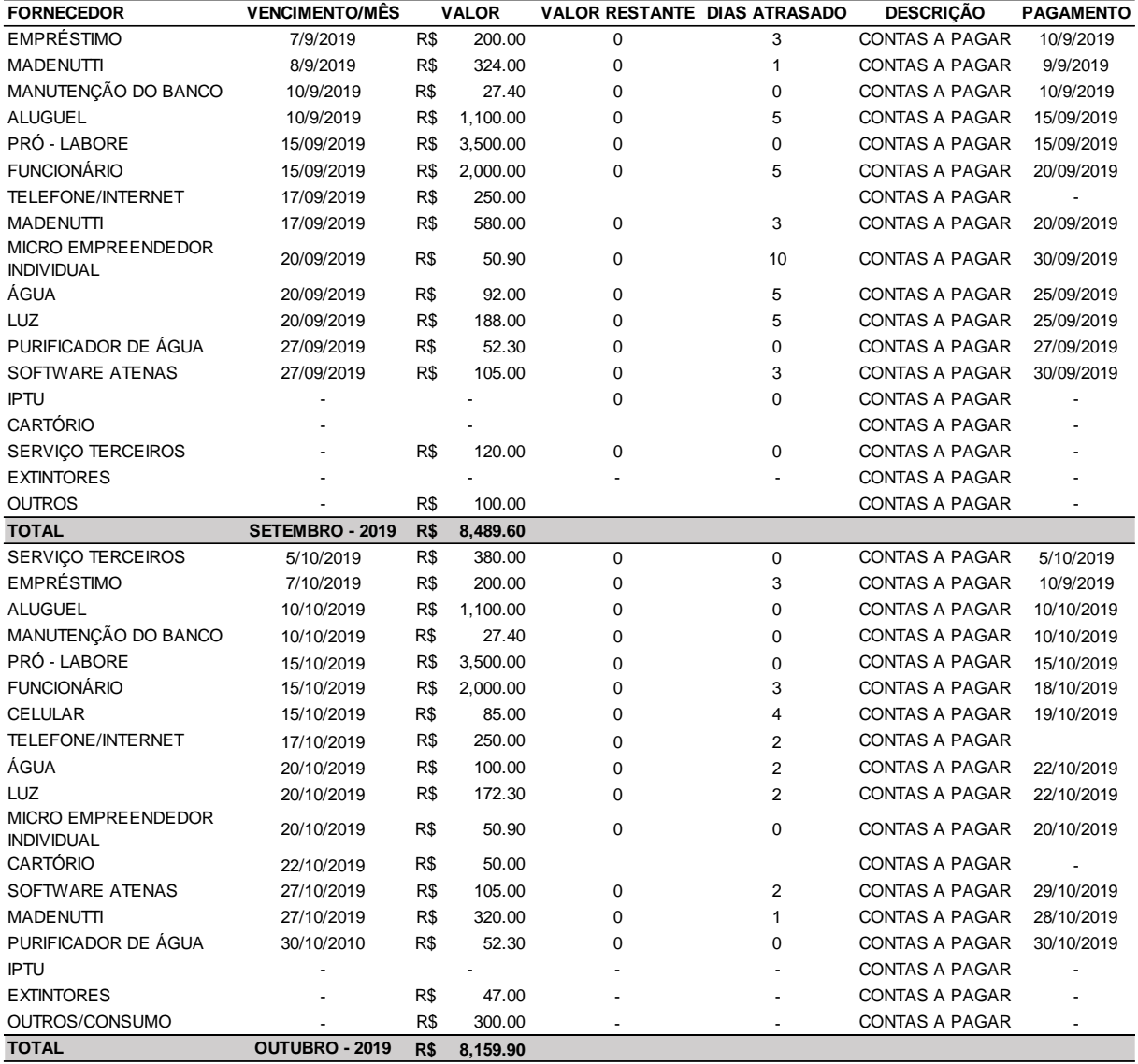

#### <span id="page-40-1"></span>**Tabela 2: Contas a Pagar Variáveis Fonte: Autoria própria**

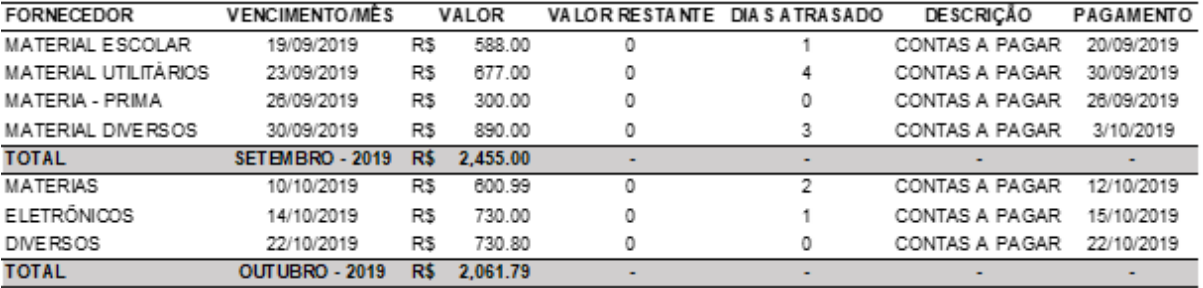

Com a organização e lançamento adequado das obrigações assumidas com fornecedores, prestadores de serviço, funcionário, governo, entre outros, o relatório de contas a pagar demonstra clareza nas dívidas assumidas pela empresa. Desta maneira, é possível verificar que as despesas são bem diluídas, ou seja, existem poucos itens tanto em contas fixas quanto nas variáveis que representam alto valor na saída do caixa. Os maiores valores advêm do salário do funcionário, aluguel e pró-labore da proprietária.

A partir desse modelo disponibilizado no software se vê um padrão nas despesas da companhia, podendo concretizar a organização disposta nesses relatórios, com isso, ainda é possível traçar estratégias que possibilitem a diminuição desse valor apresentado, para que a empresa possa obter mais lucros e crescer de forma consistente. Como por exemplo, reduzir os dias de atraso para os pagamentos das contas, o que não acarretará na eventual cobrança de taxa de juros o que consequentemente diminui a margem de lucro obtida pela companhia.

Para verificar as fontes de receitas da empresa, foi organizado a Tabela 3 e 4; para isso foi executado um levantamento de todos os recebíveis que a empresa tem para os meses de setembro/2019 e outubro/2019.

#### <span id="page-42-0"></span>**Tabela 3: Contas a Receber Fonte: Autoria própria**

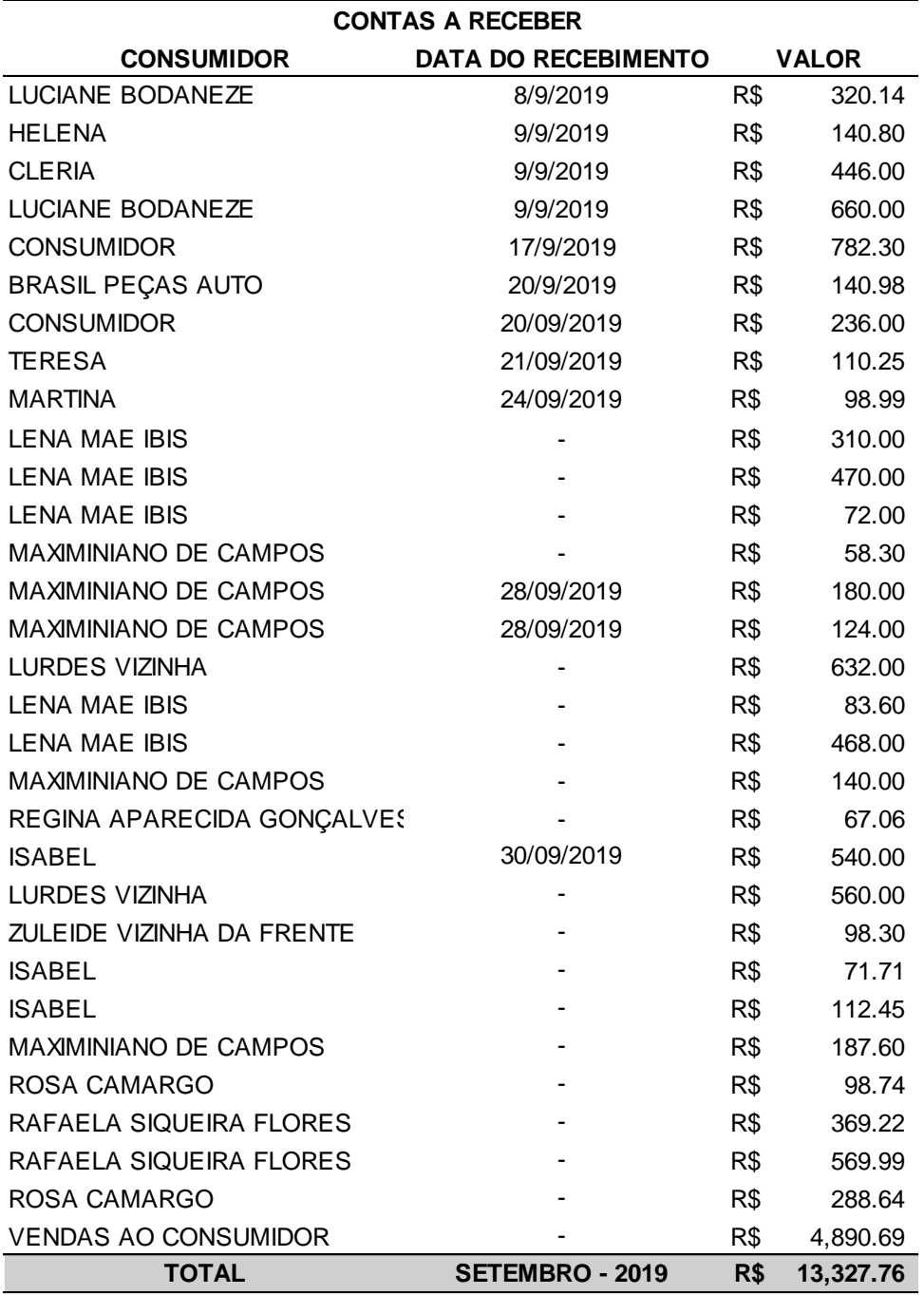

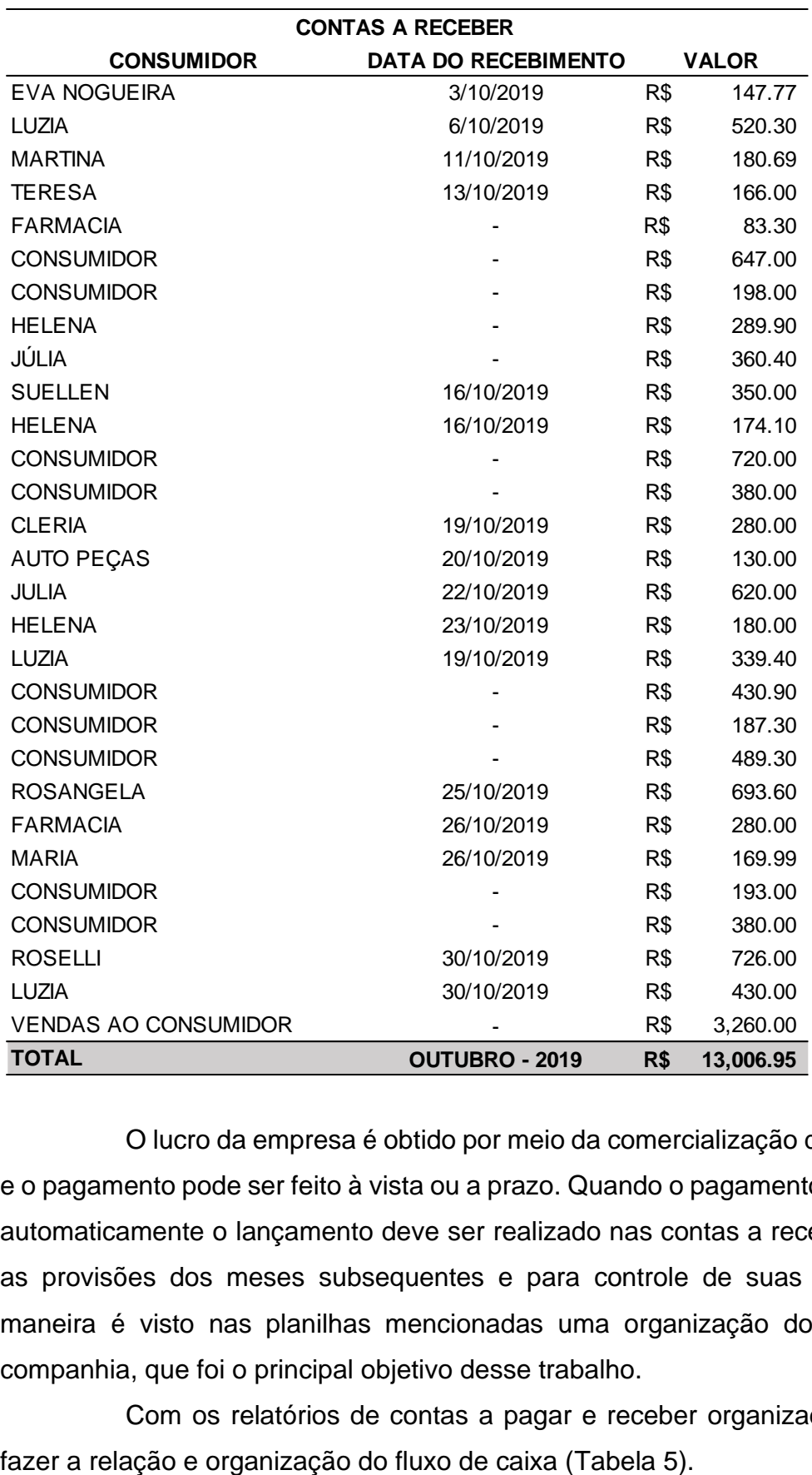

#### <span id="page-43-0"></span>**Tabela 4: Contas a Receber (continuação) Fonte: Autoria própria**

O lucro da empresa é obtido por meio da comercialização de seus produtos e o pagamento pode ser feito à vista ou a prazo. Quando o pagamento ocorre a prazo, automaticamente o lançamento deve ser realizado nas contas a receber, para se ter as provisões dos meses subsequentes e para controle de suas finanças. Desta maneira é visto nas planilhas mencionadas uma organização dos recebíveis da companhia, que foi o principal objetivo desse trabalho.

Com os relatórios de contas a pagar e receber organizados, foi possível

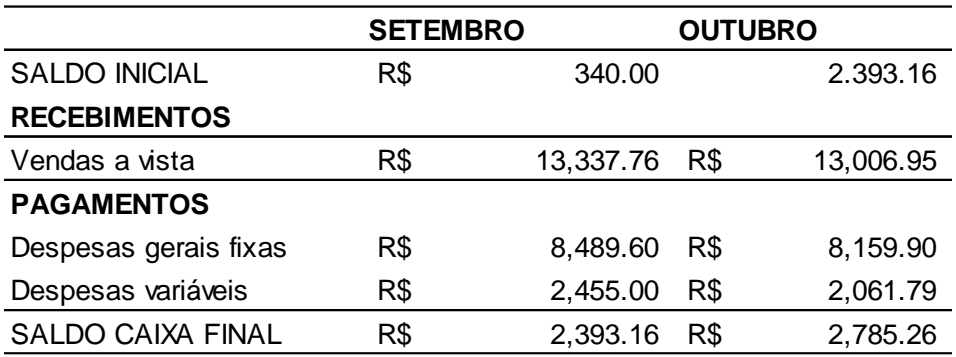

#### <span id="page-44-0"></span>**Tabela 5: Fluxo de caixa operacional Fonte: Autoria própria**

A planilha de fluxo de caixa operacional foi desenvolvida a partir do saldo inicial, o qual representa o valor final do mês anterior no caixa, os recebimentos advindos dos consumidores, pagamentos que são constituídos das despesas gerais fixas e despesas variáveis e o saldo final, que se trata do balanço referente a diferença entre as entradas e saídas de cada mês da empresa. Desta maneira, é possível verificar que nos meses de setembro/2019 e outubro/2019 obteve-se saldos positivos de R\$ 2.393,16 e 2.785,26, respectivamente, mostrando que a empresa está conseguindo obter lucros por meio da comercialização de seus produtos, e ainda abrindo possibilidades de expansão e investimentos em seus negócios. SALDO INICIAL<br> **RECEBIMATOS**<br> **RECEBIMATOS**<br> **PAGAMENTOS**<br> **Dendes a** vastar<br> **EXECEMATOR**<br> **EXECEMATOR**<br> **EXECENTERNATION**<br> **EXECENTERNATION**<br> **EXECENTERNATION**<br> **EXECENTERNATION**<br> **EXECENTERNATION**<br> **EXECENTERNATION**<br> **E** 

Com os relatórios financeiros ajustados, deu-se foco nas linhas de produtos que mais apresentam demanda para o consumidor, para isso, foi desenvolvido a curva ABC.

#### <span id="page-44-1"></span>4.2 CURVA ABC

Na Tabela 14, é apresentado os critérios utilizados para confecção da Curva ABC, que teve como base um conjunto de dados fornecidos pelo software Atenas, e que se encontram no Apêndice A.

A respeito dos critérios utilizados para elaboração da curva ABC, de início foram classificados em classes A, B e C de produtos, para catalogar os produtos com maior, média e baixa saída, respectivamente, para isso, foi estabelecido um "corte", definido pelo autor, o qual se baseou na literatura presente no referencial teórico desse

Manutenção de Estoque (SKUs) e a proporção de valor, ou seja, o impacto que esse conjunto de produtos causam na receita da empresa. Sendo representado no Gráfico 2, e com as observações pertinentes, e por fim, a ação a ser tomada a depender da classe e do material.

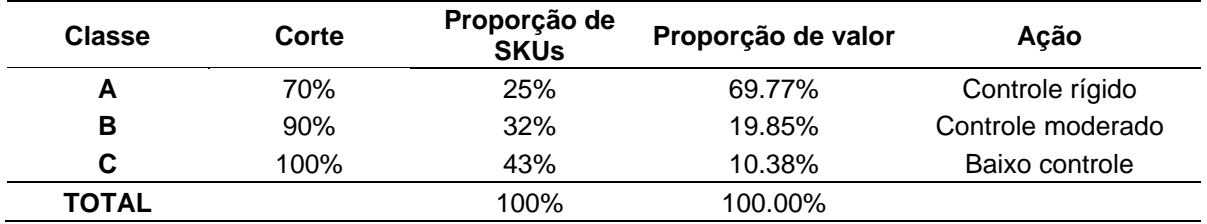

#### <span id="page-45-1"></span>**Tabela 6: Classificação curva ABC Fonte: Autoria própria**

Com a realização da classificação da Curva ABC de acordo com a Tabela 6, efetuou o Gráfico 1; o qual levou em consideração um conjunto de 80 itens do estoque, mercadorias essas que podem ser visualizadas no Apêndice A. A partir desse levantamento foi verificado os produtos que apresentam maior demanda e por isso não podem estar em falta.

No Quadro 15 é possível verificar esse conjunto de produtos que juntos representam cerca de 70% em proporção de valor, como pode ser observado no Gráfico 2, os quais necessitam de controle rígido e frequente por parte da proprietária.

Com base nesse conjunto de informações, é possível por parte dos responsáveis traçar estratégias que venham otimizar os lucros obtidos pela empresa, evitando que os mesmos faltem em estoque.

<span id="page-45-0"></span>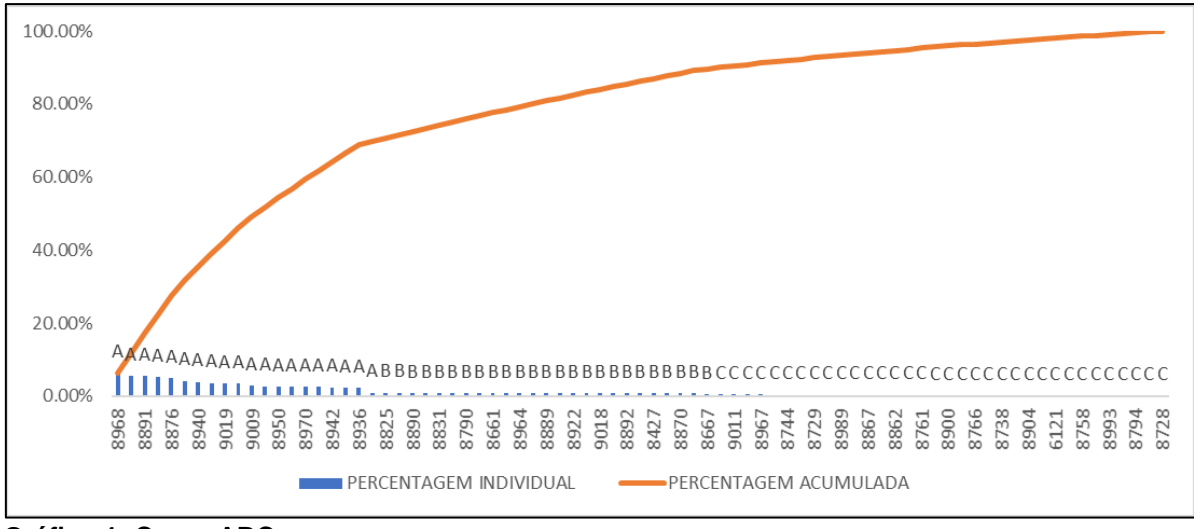

**Gráfico 1: Curva ABC Fonte: Autoria própria**

| <b>ITEM</b> | <b>PRODUTO</b>                              | <b>MARCA</b>        |
|-------------|---------------------------------------------|---------------------|
| 8968        | CHAMEQUINHO A4 100FLS DIV ESCOLAR           | <b>CHAMEQUINHO</b>  |
| 9002        | GOODIE ESTOJO PEQUENO DIV ESCOLAR           | <b>GOODIE</b>       |
| 8891        | ROLLER ESCALIMETRO DIV ESCOLAR              | <b>ROLLER</b>       |
| 8969        | ACRILEX TINTA TECIDO DIV ESCOLAR            | <b>ACRILEX</b>      |
| 8876        | BIC MARCADOR QUADRO DIV ESCOLAR             | <b>BIC</b>          |
| 8775        | 5 ESTRELAS PANELA DIV UTILIDADES            | <b>5 ESTRELAS</b>   |
| 8940        | ACP FICHARIO PRETO ESCOLAR                  | <b>ACP</b>          |
| 8913        | FA BER CASTEL LAPIS COR DIV ESCOLAR         | <b>FABER CASTEL</b> |
| 9019        | PENTEL LAPISEIRA GRAPHGEAR5 DIV ESCOLAR     | <b>PENTEL</b>       |
| 8815        | PILOT LAPISEIRA 0,5 DIV ESCOLAR             | <b>PILOT</b>        |
| 9009        | TILIBRA CADERNO 96FLS DIV ESCOLAR           | <b>TILIBRA</b>      |
| 8938        | <b>FABER CASTEL MARCA TEXTO DIV ESCOLAR</b> | <b>FABER CASTEL</b> |
| 8950        | SOUZA PRANCHETA OFICIO DIV ESCOLAR          | <b>SOUZA</b>        |
| 8869        | JANDAIA CADERNO DIV ESCOLAR                 | <b>JANDAIA</b>      |
| 8970        | MARIPEL GUACHE DIV ESCOLAR                  | <b>MARIPEL</b>      |
| 8935        | PILOT REFIL BOARD MASTER DIV ESCOLAR        | <b>PILOT</b>        |
| 8942        | TILIBRA CADERNO DIV ESCOLAR                 | <b>TILIBRA</b>      |
| 8827        | CATUAI FORMA DIV UTILIDADES                 | <b>CATUAI</b>       |
| 8936        | PILOT MARCADOR QUADRO BRAN AZUL ESCOLAR     | <b>PILOT</b>        |

<span id="page-46-0"></span>**Quadro 9: Produtos com maior saída Fonte: Autoria própria**

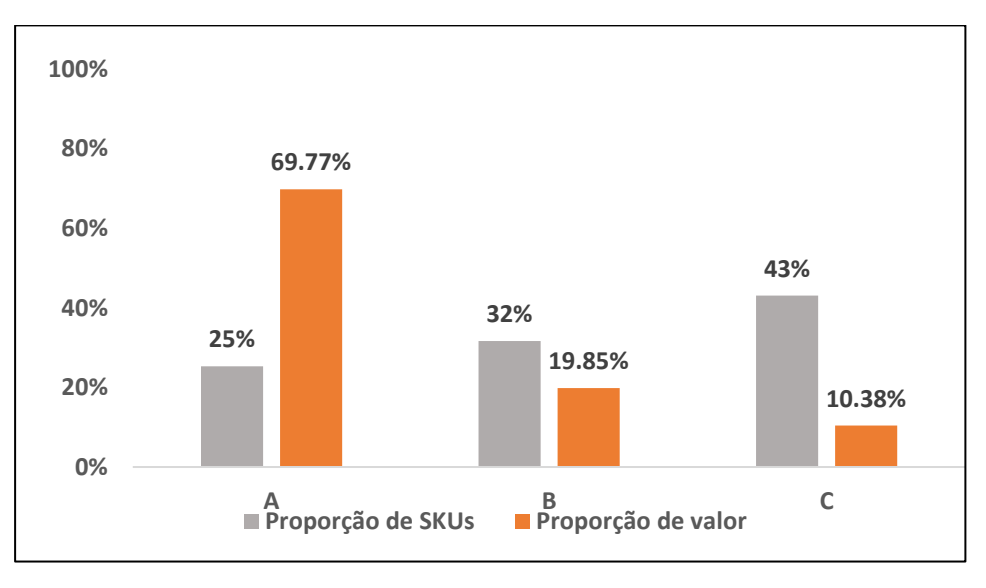

#### <span id="page-46-1"></span> **Gráfico 2: Proporção de SKUs e Proporção de valor Fonte: Autoria própria**

Assim, por meio dos gráficos realizados, é possível constatar que os produtos tidos como A, decorrentes do histórico de 2 meses, influenciam com grande relevância na receita obtida pela empresa, os mesmos vem de um conjunto de 25% da mercadoria que compõem o *mix* da empresa, e tem aproximadamente 70% da representatividade em proporção de valor, seguidos pelos artigos classificados como B, que representam 32% em proporção de *SKUs* e cerca de 20% na proporção de

valor, e podem ter seu controle moderado, e por último os considerados de classe C, itens que refletem pouco no percentual total em proporção de valor, por volta de 10%, tais mercadorias podem ter um controle baixo, visto que sua representação na receita é reduzido.

### <span id="page-47-1"></span>4.3 RENTABILIDADE POR SETOR

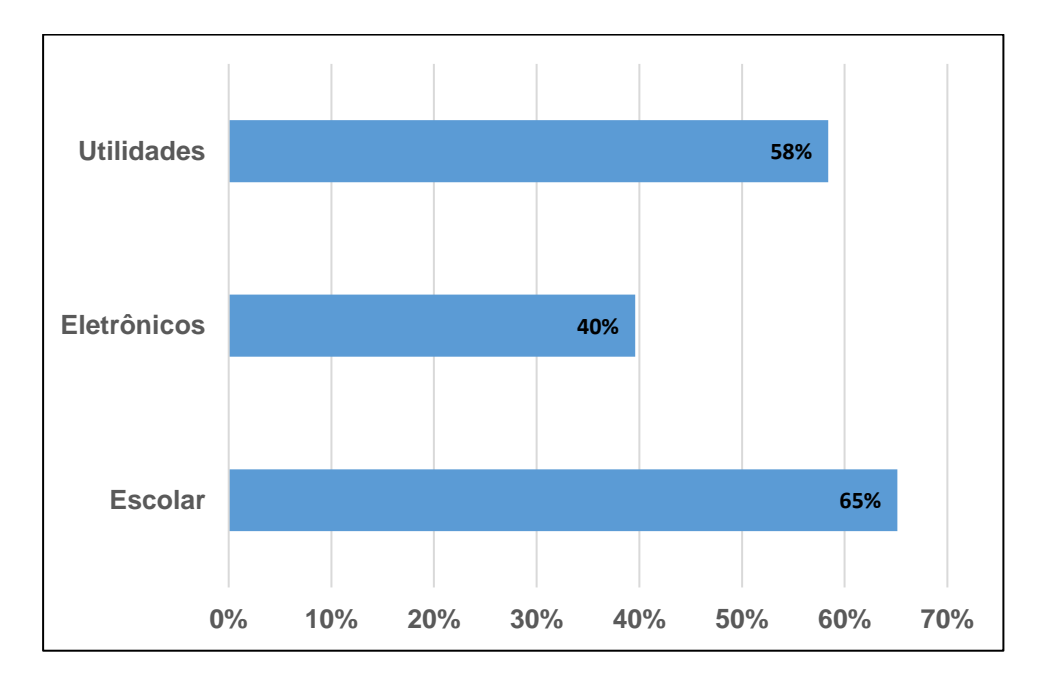

#### <span id="page-47-2"></span>4.3.1 Margem de lucro bruto

<span id="page-47-0"></span> **Gráfico 3: Margem de lucro bruto Fonte: Autoria própria**

A margem de lucro bruto é um indicador capaz de mostrar o quanto resta das receitas da empresa após deduzir os custos de comprar ou fabricar seus produtos. Ao qual se verifica a rentabilidade dos produtos ofertados pela empresa sem levar em consideração despesas administrativas com as vendas executadas. A mesma é de grande importância para os administradores da empresa, pois mostra a sobra das vendas efetuadas, as quais servirão para honrar com as demais despesas da companhia.

Por meio do Gráfico 3 se observa a rentabilidade adquirida na venda dos

produtos referentes aos 3 setores com maior representatividade na empresa. O setor Escolar, representa cerca de 65%, seguido pelos ramos de Utilidades com 58% e o setor de Eletrônicos com 40%. É possível verificar uma elevada margem de lucro em ambos setores, sendo que o setor escolar aparece sendo o de maior representatividade, essa alta margem pode ser explicada pelo fato de diversos produtos serem comprados no Paraguai, os quais apresentam preço bem inferior aos praticados por fornecedores brasileiros, outro fator que agrega para essa avaliação é a falta de concorrência nesse seguimento no bairro ao qual está instalada a companhia. Privilegiada por ser a única empresa a fornecer grande parte dos produtos destaques em cada seguimento no bairro parque independência, e também pode ser acrescentado à grande demanda desses produtos, principalmente o escolar, por parte dos estudantes da Universidade Tecnológica Federal do Paraná, que se localiza nas proximidades do estabelecimento.

<span id="page-48-1"></span>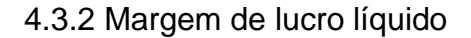

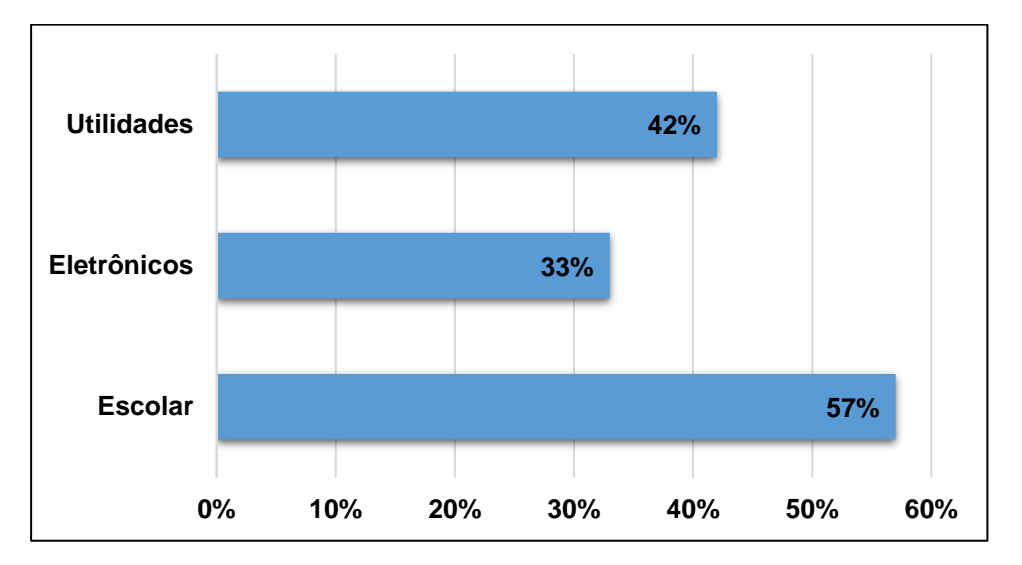

<span id="page-48-0"></span> **Gráfico 4: Margem de lucro líquido Fonte: Autoria própria**

Suno (2017) A margem líquida é um indicador financeiro que revela a porcentagem de lucro em relação ás receitas que uma empresa apresentou, mostrando como foi a performance da companhia em determinado trimestre ou mês,

sendo representado no seu demonstrativo de resultados. O cálculo é realizado após a dedução de todos impostos e tributos que devem ser deduzidos. Com isso foi desenvolvido o Gráfico 4, que apresenta a Margem de lucro líquido por setor, mostrando uma margem líquida eficiente, a comparar com empresas do mesmo seguimento, isso pode ser decorrente de baixa carga de encargos de alguns produtos que são adquiridos no país vizinho, Paraguai, o qual tem baixa taxa de impostos o que reflete nos resultados obtidos, principalmente no ramo de eletrônicos e escolar, setores cujo maioria dos produtos são obtidos nesse pais.

#### <span id="page-49-1"></span>4.4 GIRO DE ESTOQUE

O acompanhamento do Giro de Estoque representa uma ferramenta que proporciona verificar a circulação das mercadorias, ou seja, quantas vezes esses produtos foram vendidos, sendo um indicador contundente que mostra a eficiência da gestão dos estoques.

Para o resultado obtido foram utilizados dados de 2 meses (setembro e outubro de 2019), conforme pode ser visto na Tabela 7; meses aos quais os estoques estavam organizados, desta maneira, foi possível obter dados essenciais para o presente trabalho. Após o levantamento dos dados e realização dos cálculos, chegouse ao indicador de 0.47% de giro de estoque, nos meses mencionados anteriormente, o que apresenta uma baixa eficiência na saída dos produtos.

Para se considerar efetividade no giro do estoque, ou seja, na rotatividade dos produtos de uma empresa, a literatura mostra que esse valor deve estar acima de 1%, o que não ocorreu nesse período.

| <b>MÊS</b> | <b>SALDO INICIAL</b> | <b>ENTRADA</b> | <b>SAIDA</b> | <b>SALDO FINAL</b> | <b>ESTOQUE</b><br><b>MÉDIO</b> |
|------------|----------------------|----------------|--------------|--------------------|--------------------------------|
| Setembro   | 2410                 | 1041           | 687          | 2764               | 2587                           |
| Outubro    | 2764                 | 740            | 598          | 2906               | 2835                           |
| Total      | 5174                 | 1781           | 1285         | 5670               | 2711                           |

<span id="page-49-0"></span>**Tabela 7: Levantamento das entradas e saídas dos produtos Fonte: Autoria própria.**

Esse resultado revela uma necessidade em se fazer modificações para que essa percentagem aumente de forma significativa. Além de se atentar a quantidade

de produtos movimentados no estoque, é essencial fazer o acompanhamento da qualidade e variedade apresentada, cuja porção depende da demanda dos clientes. Outro ponto que pode trazer aumento no percentual apresentado é estimular a venda de determinados produtos que apresentam baixo giro, por meio de promoções.

Tendo esse valor, é possível traçar estratégias para otimizar o giro do estoque, para que a empresa consiga aumentar suas vendas e consequentemente sua rentabilidade, principalmente em setores sub penetrados, como o de eletrônicos.

#### <span id="page-51-0"></span>**5. CONSIDERAÇÕES FINAIS**

Com o passar dos anos a competitividade no mercado global, tem se tornado cada vez mais acirrada, principalmente em um momento no qual a alta taxa de desemprego e o cair sucessivo da taxa básica de juros, Selic, estimulam o nascimento de novos empreendimentos, aumentando com isso, a disputa por mercado. Nesse ambiente, as empresas necessitam cada vez mais de todas as ferramentas disponíveis com a finalidade de ganhar *market share* e se manter em alto nível competitivo. Para tal, é necessário se ter informações claras e concisas de seu negócio, de modo a se executar um planejamento adequado, visando atingir seu máximo potencial.

Nesse sentido, a saúde financeira das empresas tem grande reflexo nos resultados alcançados. Essas informações dispostas de forma clara, são fundamentais para qualquer atividade desenvolvida, por meio da mesma é possível visualizar a situação presente e traçar panoramas futuros, alcançando objetivos em comum entre as companhias, geração de lucros e crescimento sólido ao longo dos anos. Desta maneira, os conhecimentos das informações dispostas nos relatórios financeiros também servem de base para o controle do negócio, uma vez que sem esse conhecimento claro, encontra-se dificuldades em se obter controle da companhia. Esse fato descrito, ocorre com grande frequência em micro e pequenas empresas que passam por essa pauta de forma superficial e acabam tendo problemas significativos com inadimplências, e desorganização nos relatórios apresentados, causando ineficiência na gestão do seu negócio.

Esse panorama ocorre no estudo desenvolvido por esse trabalho, uma microempreendedora que conhece pouco acerca da rotina financeira de sua companhia, o que resultava em desorganização das informações apresentadas pelo software da companhia. Nesse contexto, para trazer mais assertividade nas decisões a serem tomadas, foi desenvolvido algumas etapas para organização dos relatórios apresentados pela empresa.

A princípio o trabalho teve como foco a organização das entradas e saídas dos produtos da loja, bem como, alinhar as informações apresentadas pelo software, no que diz respeito aos produtos disponíveis em estoque. Para isso, foi confeccionado e colocado em todos os produtos da loja etiquetas com código de barras, essa etapa inicial teve como intenção minimizar a possibilidade de erros nos registros. Após a realização da etapa anterior buscou-se organizar os relatórios de contas a pagar e contas a receber para se ter mais clareza acerca das contas assumidas pela empresa e suas fontes de receita.

A partir dessa etapa conseguiu-se atrelar o fluxo de caixa, acertando os dados apresentados pelo software disponível na companhia. Assim, de acordo com essas planilhas pôde se verificar a obtenção de lucros nos meses analisados, e com a disponibilidade desses informes precisos espera-se que a companhia consiga aumentar esses lucros ao decorrer dos anos.

Além dos relatórios descritos anteriormente também foi realizado por esse trabalho o estudo dos produtos com maior demanda pelos clientes, utilizando a Curva ABC, possibilitando com isso traçar estratégias de curto, médio e longo prazo. Com esse resultado em mãos espera-se que a proprietária diminua o estoque de produtos que tenham baixa saída e representação nas receitas da empresa e foque em produtos com maior demanda e maior giro.

Para conseguir executar esse giro do estoque foi utilizado apenas 2 meses como referência, assim, para se ter uma representatividade maior acerca do resultado obtido é essencial que no decorrer dos meses esse estudo possa ser efetivado novamente, com pelo menos o histórico de 1 ano.

Ainda com o objetivo de dar mais respaldo a tomada de ações pela proprietária, foi executado um estudo da análise de rentabilidade em cada frente da empresa, vendo que a mesma apresenta muitos produtos de algumas categorias. Pelos resultados apresentados é possível verificar que a empresa detém boas margens de rentabilidade, isso pode ser explicado pela falta de concorrência no entorno do estabelecimento.

Esse trabalho buscou a organização financeira da empresa, por meio do software presente na companhia, bem como, disponibilizar a proprietária uma gestão mais clara e eficiente do seu negócio. Com a análise dos meses que transcorreram a companhia mostra potencial de crescimento e melhora, aproveitando da falta de concorrência do ambiente e adentrando em pontos sub penetrados, ou seja, pontos que podem cativar mais clientes e aumentar a rotatividade de produtos e a rentabilidade atingida em cada setor.

Desta maneira o trabalho expôs quão importante se mostra a presença de um software ajustado na companhia em questão, o mesmo trouxe a proprietária referências claras, que podem se mostrar de alto valor em ações para benefício da empresa, uma vez que a proprietária anteriormente não detinha dessas informações corretas, refletindo em desorganização em todo estabelecimento.

Com a estruturação dos resultados apresentados pelo software, espera-se que a proprietária tenha todas as ferramentas necessárias em mãos, para conseguir traçar estratégias de estruturação e otimizar seus resultados.

## **REFERÊNCIAS**

<span id="page-54-0"></span>BIO, Sérgio Rodrigues; **Sistemas de informação: um enfoque gerencial.** 1. ed. São Paulo: Atlas, 1985. p. 9-183.

#### **CONTABILIDADE BÁSICA.** 138. Disponível em:

<http://redeetec.mec.gov.br/images/stories/pdf/proeja/contabil\_basica.pdf>. Acesso em: 19 abr. 2019

DIAS, Marco Aurélio P. **Administração de materiais:** uma abordagem logística. 4. ed. São Paulo: Atlas S.a, 2008. 399 p.

DORNELAS, José Carolos Assis. **Empreendedorismo:** Transformando ideias em negócios. 3 ed. Rio de Janeiro: Elsevier, 2008. 232 p.

GIL, Antonio Carlos. **Como elaborar projetos de pesquisa**. 6 ed. São Paulo: Atlas, 2018. 169 p.

GITMAN, Lawrence J.. **Princípios de administração financeira.** 12 ed. São Paulo: Pearson Prentice Hall, 2010. 753 p.

GITMAN, Lawrence J.. **Princípios de administração financeira.** 10 ed. São Paulo: Addison Wesley, 2004. 708 p.

HELDER, R. R. **Como fazer análise documental**. Porto, Universidade de Algarve, 2006.

LUZ, Masakazu Hoji Adão Eleuterio Da. **Gestão financeira e econômica.** 1 ed. São Paulo: Atlas, 2019.

MACHLINE, Claude. Compras, estoques e inflação. **Revista de administração de empresas**, Rio de janeiro, v. 2, n. 1, p. 7-15, jun. 2002. Disponível em: [<http://www.scielo.br/pdf/rae/v21n2/v21n2a01>](http://www.scielo.br/pdf/rae/v21n2/v21n2a01) Acessado em: 06 mai. 2019.

MARTINS, Eliseu **Contabilidade de custos.** 10 ed. São Paulo: Atlas, 2010. 364 p.

MARTINS, E. et al. Manual de contabilidade societária: **APLICÁVEL A TODAS AS SOCIEDADES DE ACORDO COM AS NORMAS INTERNACIONAIS E DO CPC**. 2 ed. São Paulo: Atlas, 2013. 838 p.

MATIAS, Alberto Borges. **Finanças corporativas de curto prazo.** 2 ed. São Paulo: Atlas S.A, 2014. 288 p.

MICHAELIS ON-LINE**. Dicionário Brasileiro da Língua Portuguesa**. Disponível em: http://michaelis.uol.com.br/busca?id=EZ5mx. Acesso em: 1 jun. 2019.

MOORI, Roberto Giro; MARCONDES, Reynaldo Cavalheiro; ÁVILA, Ricardo Teixeira. A análise de agrupamentos como instrumento de apoio à melhoria da qualidade dos serviços aos clientes. **Revista de administração contemporânea**, São Paulo, v. 6, n. 1, p. 63-84, abr. 2002. Disponível em:< [http://www.scielo.br/pdf/rac/v6n1/v6n1a05.pdf>](http://www.scielo.br/pdf/rac/v6n1/v6n1a05.pdf) Acessado em: 06 mai. 2019

NETO, Alexandre Assaf; LIMA, Fabiano Guasti. **Fundamentos de administração financeira.** 2 ed. São Paulo: Atlas, 2014. 380 p.

NETO, Jocildo Figueiredo Correia. **Excel para profissionais de finanças: Manual Prático.** 5 ed. Rio de Janeiro: Elsevier Editora Ltda., 2007. 289 p.

O'BRIEN, James A.; **Sistemas de informação: e as decisões gerenciais na era da internet.** 9. ed. São Paulo: Saraiva, 2013. p. 3-436.

PORTAL DE AUDITORIA. **Controle do contas a receber.** Disponível em: <http://www.portaldeauditoria.com.br/tematica/rotinas-financeiras\_contasreceber.htm>. Acesso em: 21 mai. 2019.

PORTAL DO EMPREENDEDOR. **O que é ser um MEI.** Disponível em: <http://www.portaldoempreendedor.gov.br/>. Acesso em: 30 mai. 2019.

POZO, Hamilton. **Administração de recursos materiais e patrimoniais:** uma abordagem logística. 5. ed. São Paulo: Atlas, 2008.

RABELO, Fernanda Costa. Tese de Mestrado em Engenharia de Produção em **Gestão de Estoques na Cadeia Logística Integrada.** São José dos Campos: Univap, 2005.

RASOTO, A. et al. **Gestão financeira:** enfoque em inovação. Edição. Curitiba: Aymará Educação, 2012. 140 p.

SERVIÇO BRASILEIRO DE APOIO AS MICRO E PEQUENAS EMPRESAS - SEBRAE, **Participação das Micro e Pequenas Empresas na Economia Brasileira.** Julho de 2014. Disponível em:

[http://www.sebrae.com.br/Sebrae/Portal%20Sebrae/Estudos%20e%20Pesquisas/Pa](http://www.sebrae.com.br/Sebrae/Portal%20Sebrae/Estudos%20e%20Pesquisas/Participacao%20das%20micro%20e%20pequenas%20empresas.pdf) [rticipacao%20das%20micro%20e%20pequenas%20empresas.pdf](http://www.sebrae.com.br/Sebrae/Portal%20Sebrae/Estudos%20e%20Pesquisas/Participacao%20das%20micro%20e%20pequenas%20empresas.pdf) acesso em: 13 abril 2019.

SERVIÇO BRASILEIRO DE APOIO ÀS MICRO E PEQUENAS EMPRESAS – SEBRAE. Sobrevivência das empresas no brasil. Disponível em: <http://www.sebrae.com.br/sebrae/portal%20sebrae/anexos/sobrevivencia-dasempresas-no-brasil-relatorio-2016.pdf>. Acesso em: 13 abr. 2019.

SERVIÇO BRASILEIRO DE APOIO ÀS MICRO E PEQUENAS EMPRESAS – SEBRAE **Controle de contas a receber**. Disponível em: <http://www.sebrae.com.br/sites/portalsebrae/ufs/ap/artigos/controle-de-contas-areceber,cb84164ce51b9410vgnvcm1000003b74010arcrd>. Acesso em: 19 abr. 2019.

SILVA, KARIN MARTINAZZO. **ANÁLISE DE CONTROLE INTERNO: ESTUDO DE CASO NO CONTAS A PAGAR E RECEBER DAS EMPRESAS VISALUZ E ESCOLA SHEKINAH**. 2013. TRABALHO DE CONCLUSÃO DE CURSO (ESPECIALIZAÇÃO EM GESTÃO CONTÁBIL E FINANCEIRA) - UNIVERSIDADE TECNOLÓGICA FEDERAL DO PARANÁ, PATO BRANCO, 2013. Disponível em: http://repositorio.roca.utfpr.edu.br/jspui/bitstream/1/1007/1/PB\_EGCF\_VIII\_2013\_13. pdf. Acesso em: 22 maio 2019.

SUNO RESEARCH **Fluxo de caixa operacional: um dado que deve sempre ser**  analisado. Disponível em: [<https://www.sunoresearch.com.br/artigos/fluxo-caixa](https://www.sunoresearch.com.br/artigos/fluxo-caixa-operacional/)[operacional/>](https://www.sunoresearch.com.br/artigos/fluxo-caixa-operacional/). Acesso em: 20 agosto 2019.

SUNORESEARCH**. Margem liquida: importante indicador ligado ao operacional de um negócio** Fonte: Suno Research em [Margem líquida: saiba como usar esse](https://www.sunoresearch.com.br/artigos/margem-liquida/)  [indicador em uma análise.](https://www.sunoresearch.com.br/artigos/margem-liquida/) Disponível em: https://www.sunoresearch.com.br/artigos/margem-liquida/. Acesso em: 28 out. 2019.

VIANA, João José. **Administração de materiais:** um enfoque prático. São Paulo: Atlas S.a, 2006.

# **APÊNDICE A**

# **QUADRO DOS PRODUTOS COM SAÍDA DO ESTOQUE**

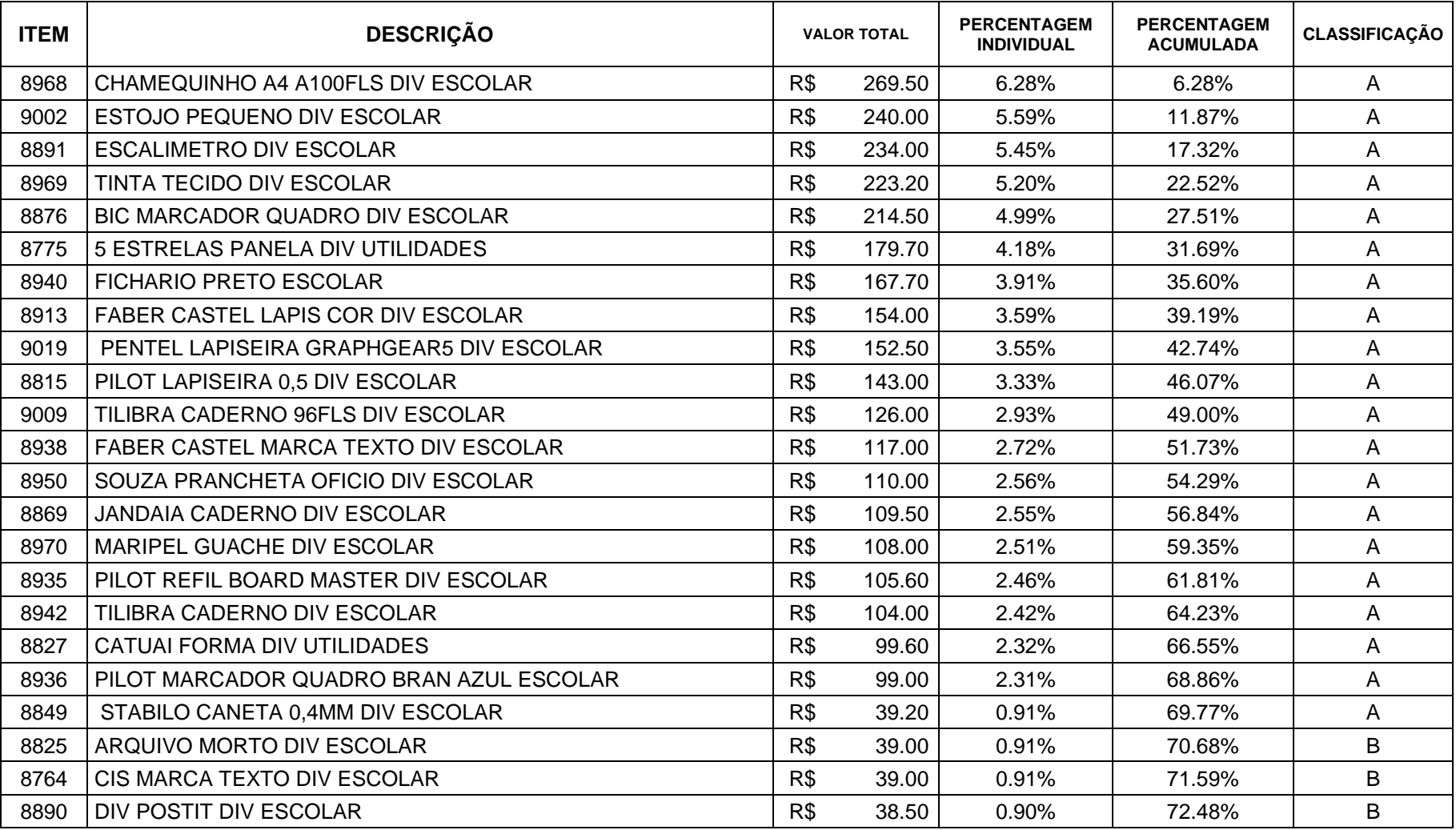

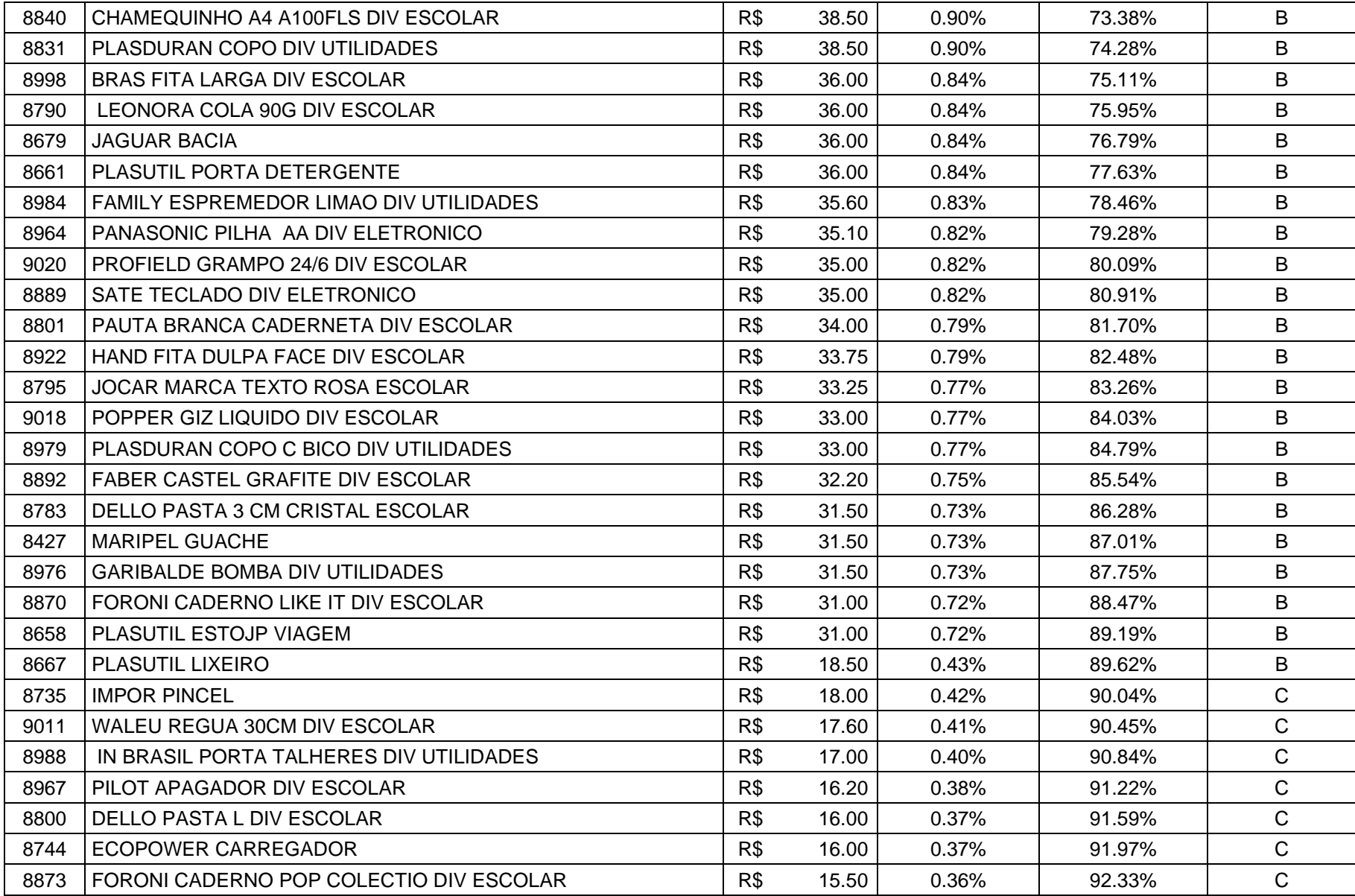

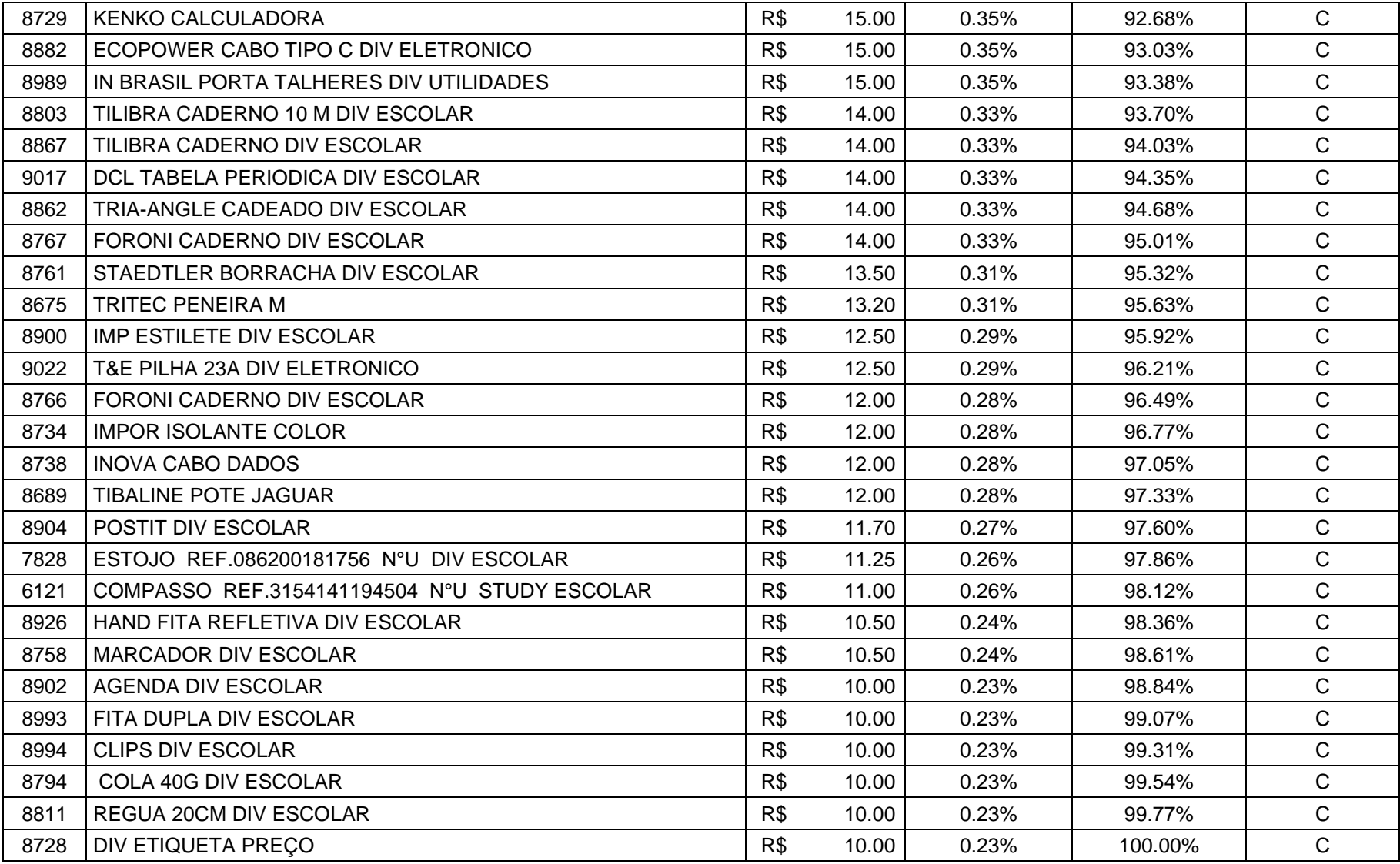

<span id="page-59-0"></span>**Quadro 10: Produtos com saída do estoque Fonte: Autoria própria**